**Министерство образования и науки Самарской области**

# **ГОСУДАРСТВЕННОЕ БЮДЖЕТНОЕ ПРОФЕССИОНАЛЬНОЕ ОБРАЗОВАТЕЛЬНОЕ УЧРЕЖДЕНИЕ САМАРСКОЙ ОБЛАСТИ «ПОВОЛЖСКИЙ ГОСУДАРСТВЕННЫЙ КОЛЛЕДЖ»**

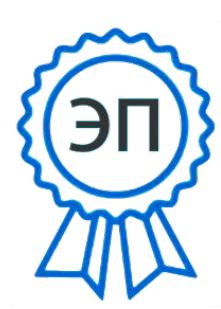

Подписано цифровой подписью: Смагина Ольга Александровна DN: cn=Смагина Ольга Александровна, o=ГБПОУ "ПГК", ou=директор, email=college@pgk63.ru  $c = RU$ Дата: 2024.01.11 10:14:33 +04'00'

УТВЕРЖДАЮ Приказ директора колледжа №297/1-03 от 07.04.2023г.

## **РАБОЧАЯ ПРОГРАММА ПРОФЕССИОНАЛЬНОГО МОДУЛЯ**

# **ПМ.03 «ИЗГОТОВЛЕНИЕ ДЕТАЛЕЙ НА МЕТАЛЛОРЕЖУЩИХ СТАНКАХ С ПРОГРАММНЫМ УПРАВЛЕНИЕМ ПО СТАДИЯМ ТЕХНОЛОГИЧЕСКОГО ПРОЦЕССА В СООТВЕТСТВИИ С ТРЕБОВАНИЯМИ ОХРАНЫ ТРУДА И ЭКОЛОГИЧЕСКОЙ БЕЗОПАСНОСТИ»**

*Индекс и наименование профессионального модуля*

#### *Обязательный профессиональный блок*

*15.01.32 Оператор станков с программным управлением Код и наименование профессии/специальности*

## **(ФП «ПРОФЕССИОНАЛИТЕТ»)**

## **СОГЛАСОВАНО**

Предметно-цикловой (методической) комиссией Машиностроения и металлообработки

Председатель Лапицкая М.А.

#### **СОГЛАСОВАНО**

Менеджер компетенций «Токарные работы на станках с ЧПУ» А.А.Дикушина

Менеджер компетенций «Фрезерные работы на станках с ЧПУ» Е.В.Фоменкова

Составитель: Лапицкая М.А., преподаватель ГБПОУ «ПГК»

Рабочая программа разработана на основе примерной основной образовательной программой в соответствии с ФГОС СПО 15.01.32 Оператор станков с программным управлением, зарегистрированной государственном реестре примерных основных образовательных программ под номером 82.

Рабочая программа «ПМ.03 «Изготовление деталей на металлорежущих станках с программным управлением по стадиям технологического процесса в соответствии с требованиями охраны труда и экологической безопасности» по специальности 15.01.32 Оператор станков с программным управлением разработана в соответствии с федерального государственного стандарта среднего профессионального образования по профессии 15.01.32 Оператор станков с программным управлением, утвержденной приказом Министерства образования и науки РФ от 09 декабря 2016г. № 1555.

Рабочая программа ориентирована на подготовку студентов к выполнению технических требований заданий демонстрационного экзамена (далее – ДЭ), проводимого в рамках итоговой аттестации, по компетенции № 6 «Токарные работы на станках с ЧПУ; по компетенции № 7 «Фрезерные работы на станках с ЧПУ»:

- Модуль 1 задания: Техника безопасности
- Модуль 1 задания: Чтение чертежа
- Модуль 1 задания: Метрология
- Модуль 2 задания: Настройка и эксплуатация токарного станка с ЧПУ

Рабочая программа реализуется в рамках сетевого взаимодействия ФП «Профессионалитет».

Рабочая программа разработана в соответствии с методическими рекомендациями и шаблоном, утвержденном в ГБПОУ «Поволжский государственный колледж».

Содержание программы реализуется в процессе освоения студентами программы подготовки специалистов среднего звена по специальности 15.01.32 Оператор станков с программным управлением.

## *СОДЕРЖАНИЕ*

- **1. ОБЩАЯ ХАРАКТЕРИСТИКА РАБОЧЕЙ ПРОГРАММЫ ПРОФЕССИОНАЛЬНОГО МОДУЛЯ**
- **2. СТРУКТУРА И СОДЕРЖАНИЕ ПРОФЕССИОНАЛЬНОГО МОДУЛЯ**
- **3. УСЛОВИЯ РЕАЛИЗАЦИИ ПРОФЕССИОНАЛЬНОГО МОДУЛЯ**
- **4. КОНТРОЛЬ И ОЦЕНКА РЕЗУЛЬТАТОВ ОСВОЕНИЯ ПРОФЕССИОНАЛЬНОГО МОДУЛЯ**

# **1. ОБЩАЯ ХАРАКТЕРИСТИКА РАБОЧЕЙ ПРОГРАММЫ ПРОФЕССИОНАЛЬНОГО МОДУЛЯ ПМ.03 «ИЗГОТОВЛЕНИЕ ДЕТАЛЕЙ НА МЕТАЛЛОРЕЖУЩИХ СТАНКАХ С ПРОГРАММНЫМ УПРАВЛЕНИЕМ ПО СТАДИЯМ ТЕХНОЛОГИЧЕСКОГО ПРОЦЕССА В СООТВЕТСТВИИ С ТРЕБОВАНИЯМИ ОХРАНЫ ТРУДА И ЭКОЛОГИЧЕСКОЙ БЕЗОПАСНОСТИ»**

**код и наименование модуля**

#### **1.1. Цель и планируемые результаты освоения профессионального модуля**

В результате изучения профессионального модуля обучающихся должен освоить основной вид деятельности Изготовление деталей на металлорежущих станках с программным управлением по стадиям технологического процесса в соответствии с требованиями охраны труда и экологической безопасности и соответствующие ему общие компетенции и профессиональные компетенции:

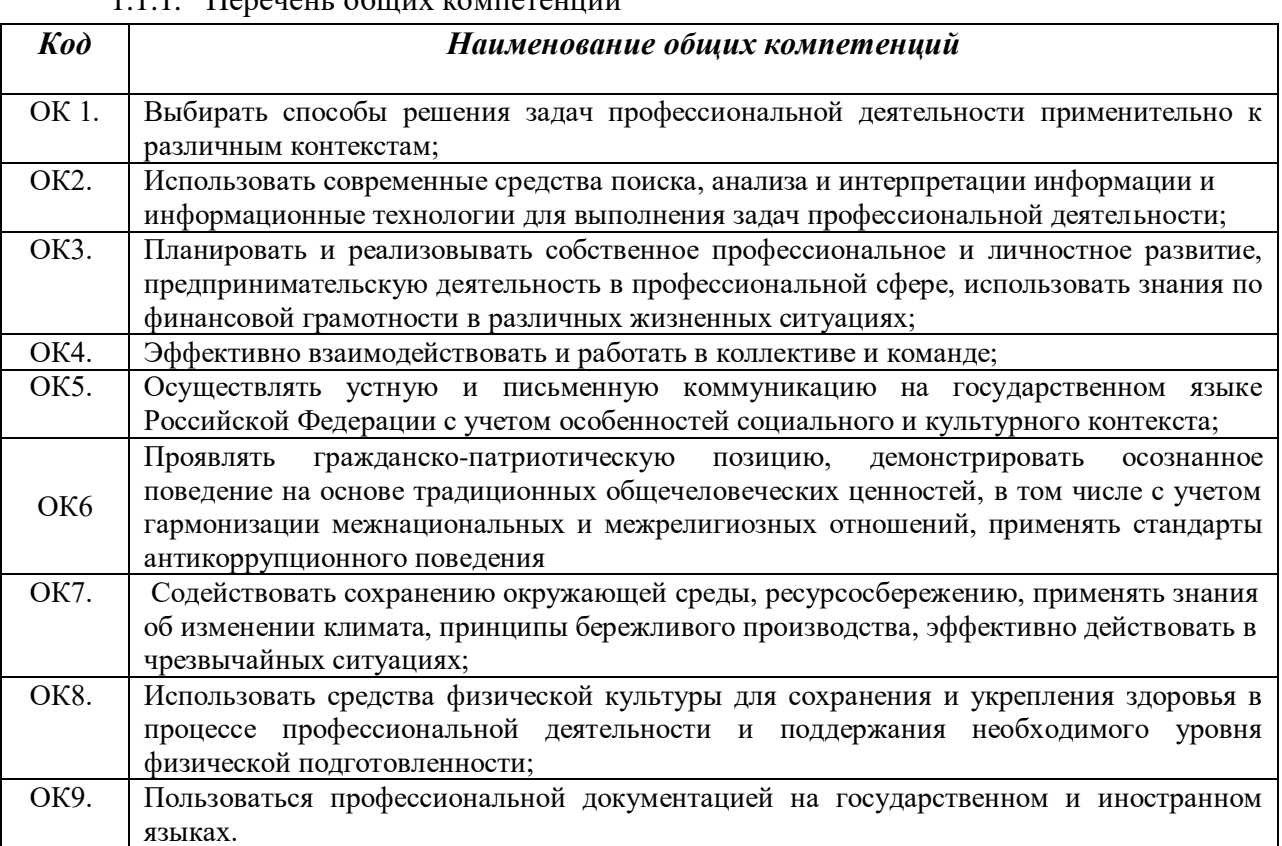

#### $1.1.1$   $\Box$

#### 1.1.2. Перечень профессиональных компетенций

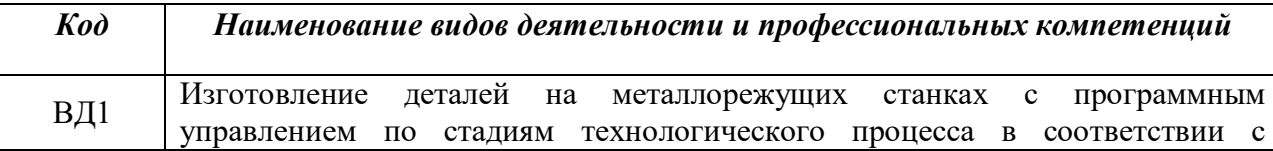

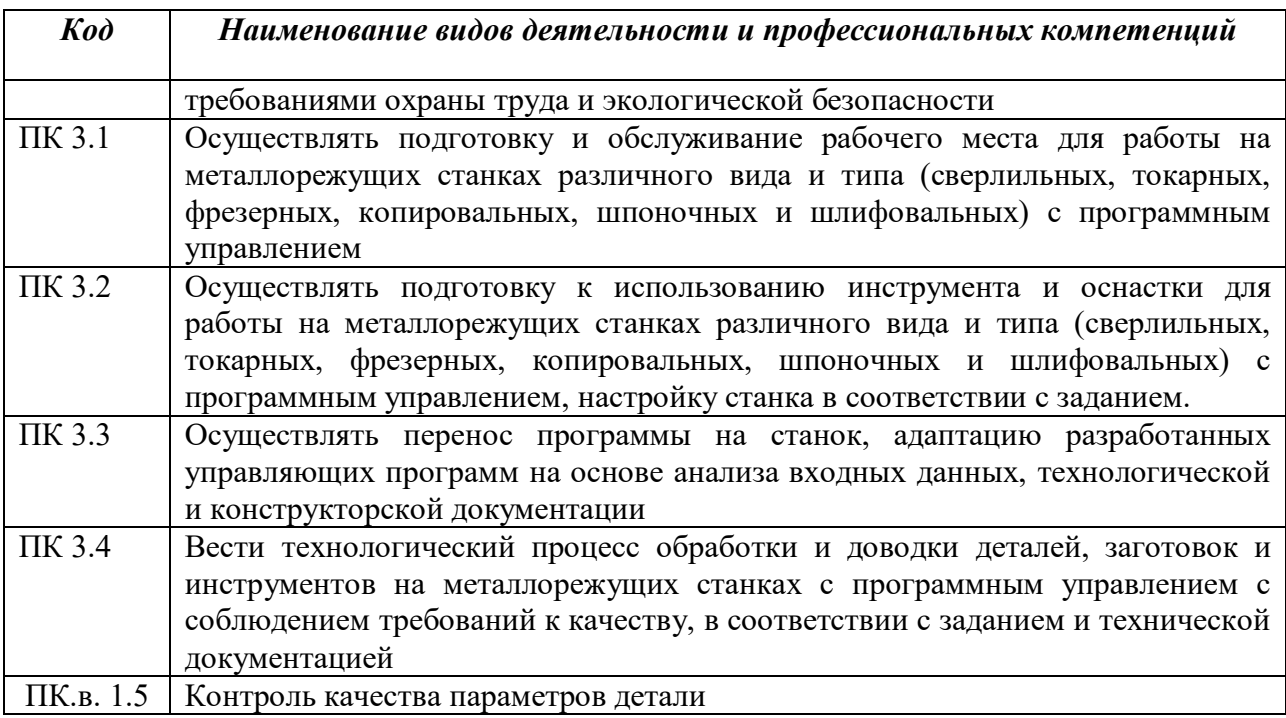

# 1.1.3. В результате освоения профессионального модуля обучающийся должен:

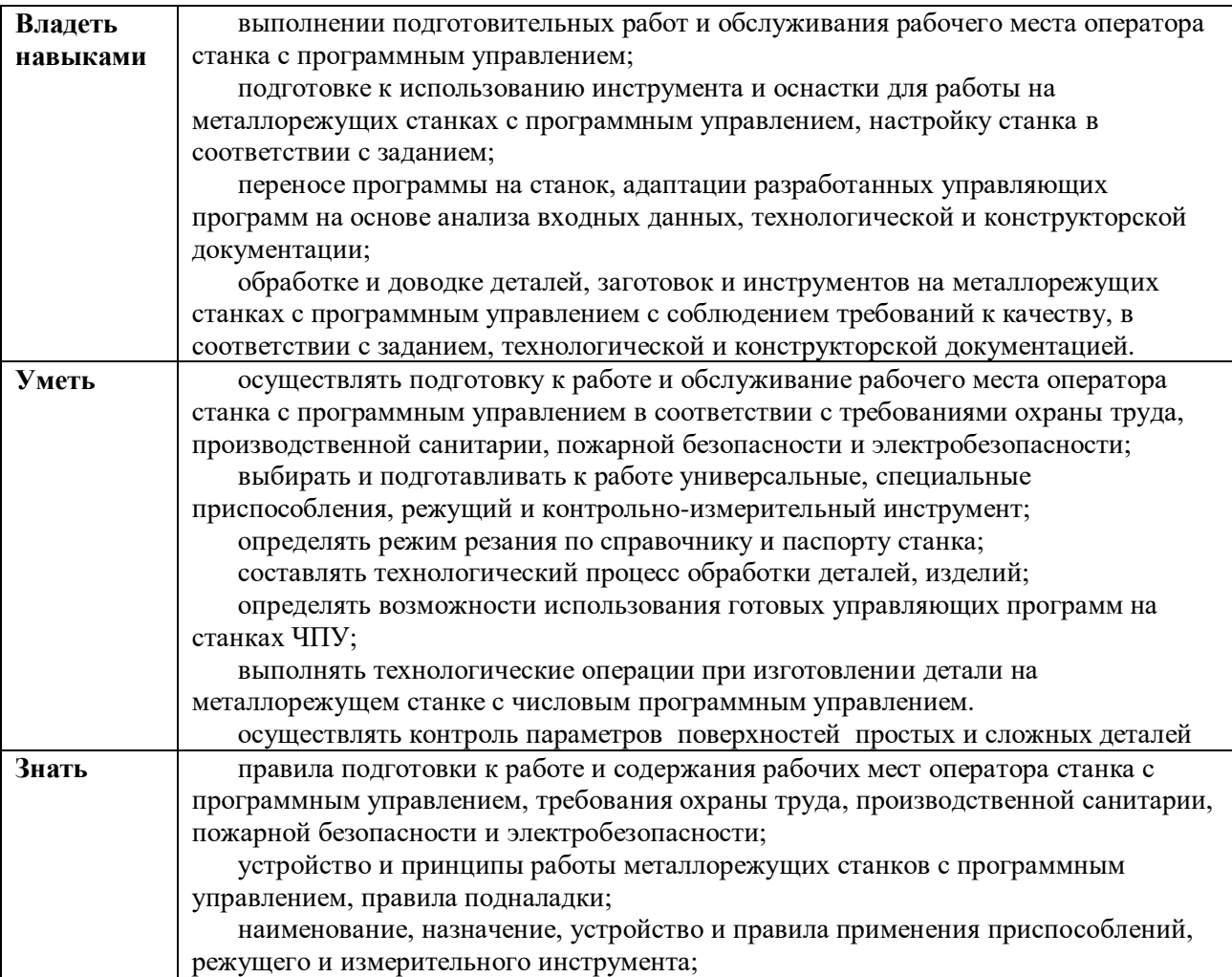

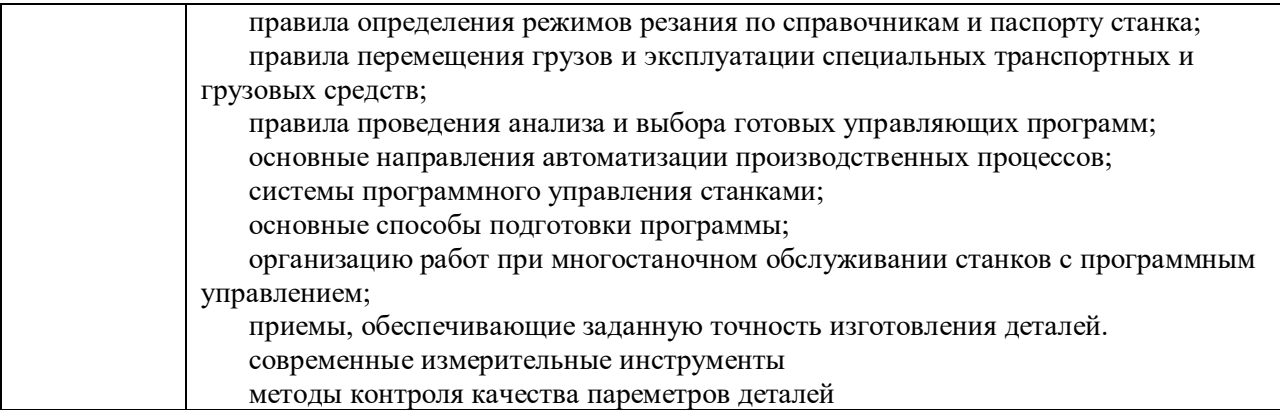

#### **1.2. Количество часов, отводимое на освоение профессионального модуля**

#### Всего часов **448 часов**

в том числе в форме практической подготовки **398 часов**

## Из них на освоение МДК **112 часов**

в том числе самостоятельная работа **4 часа** практики, в том числе учебная **108 часов**

производственная **216 часов**

Промежуточная аттестация**12 часов***.*

## **2. СТРУКТУРА И СОДЕРЖАНИЕ ПРОФЕССИОНАЛЬНОГО МОДУЛЯ**

## **2.1. Структура профессионального модуля**

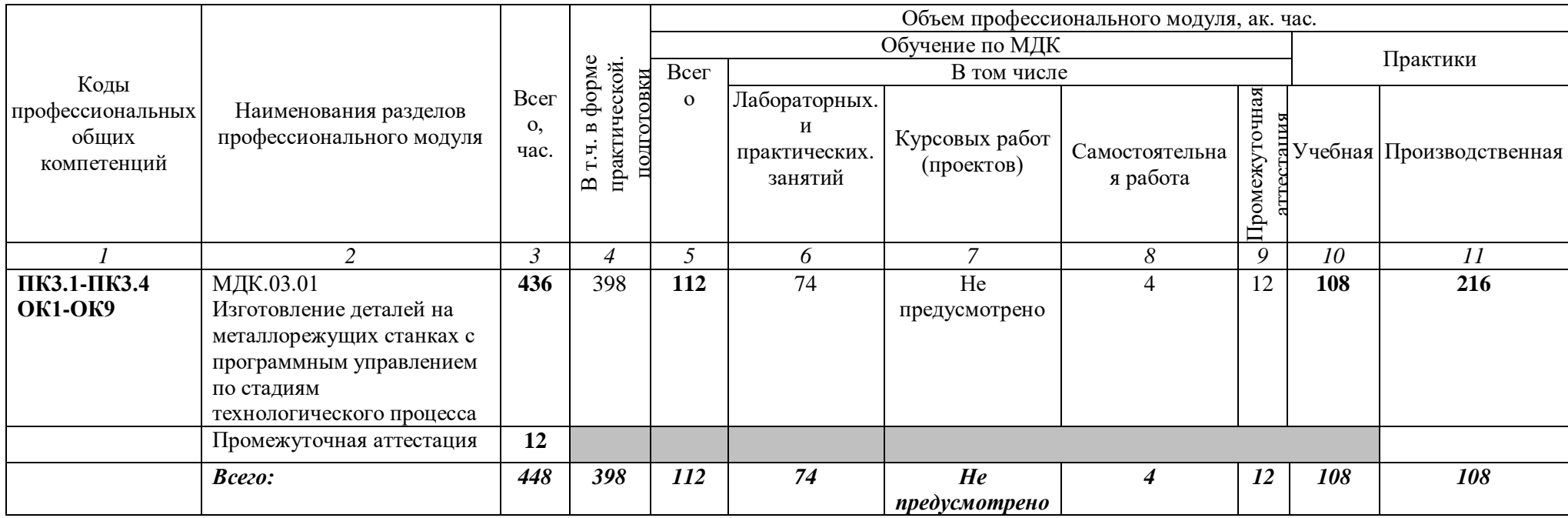

## **2.2. Тематический план и содержание профессионального модуля (ПМ)**

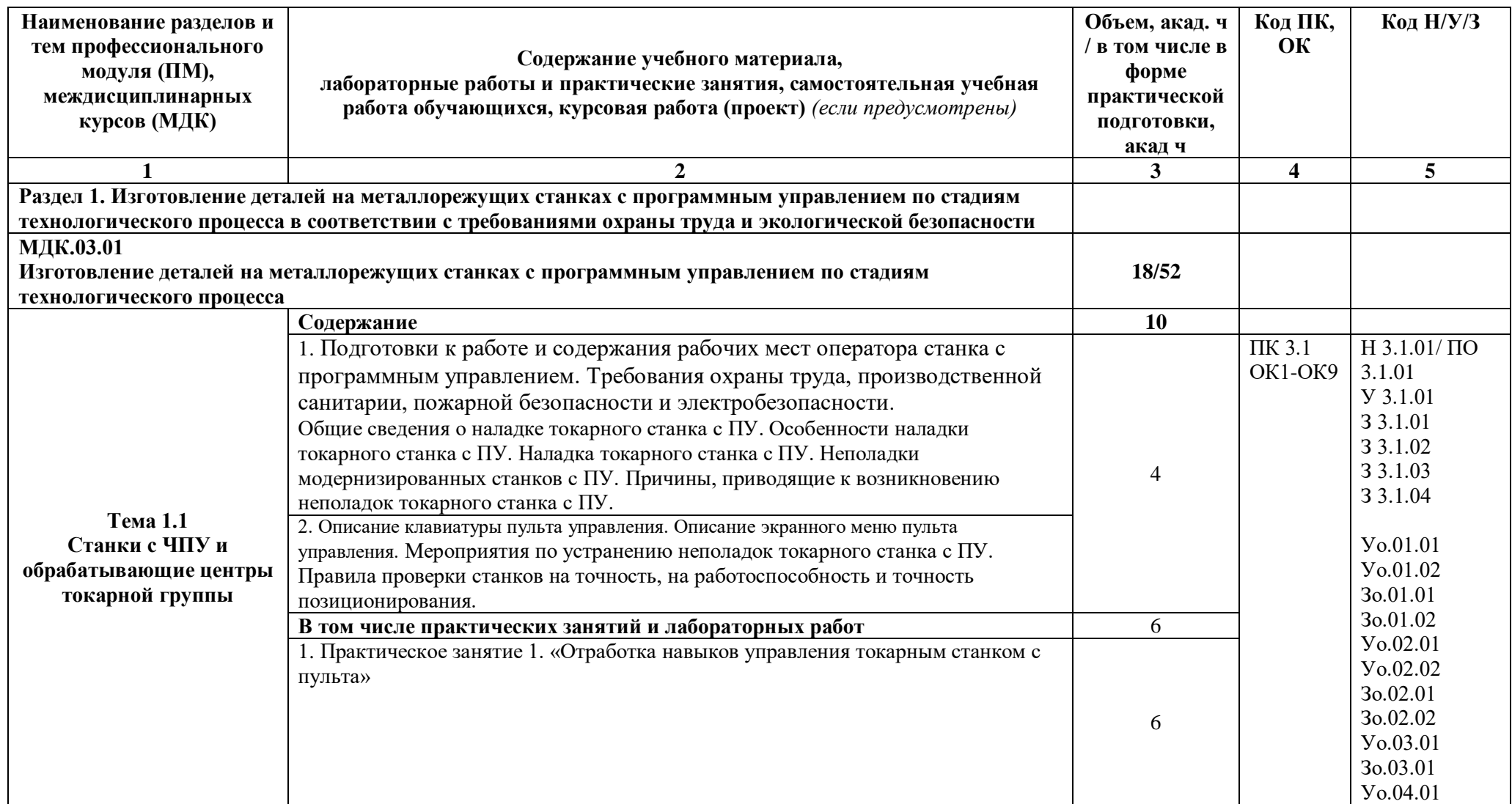

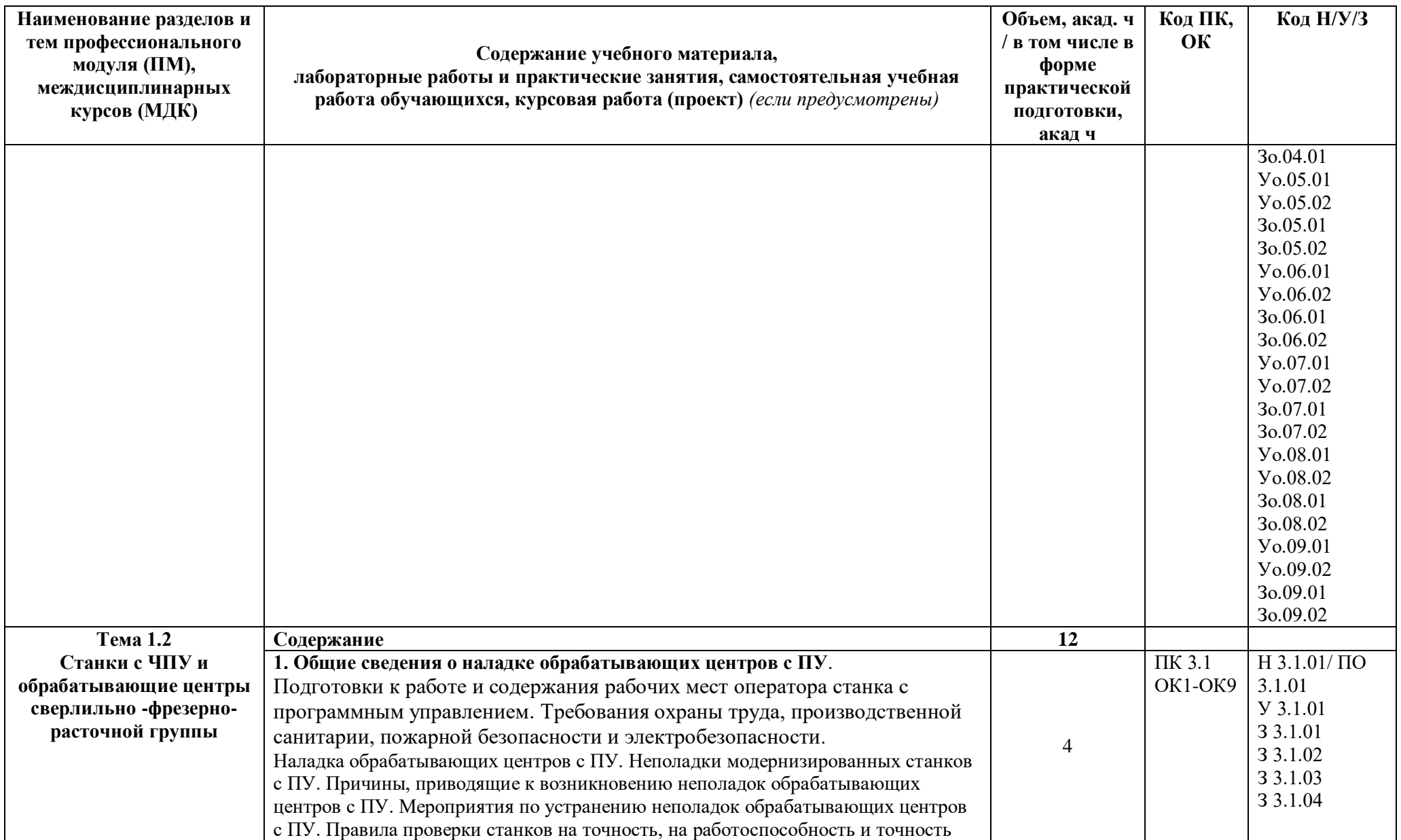

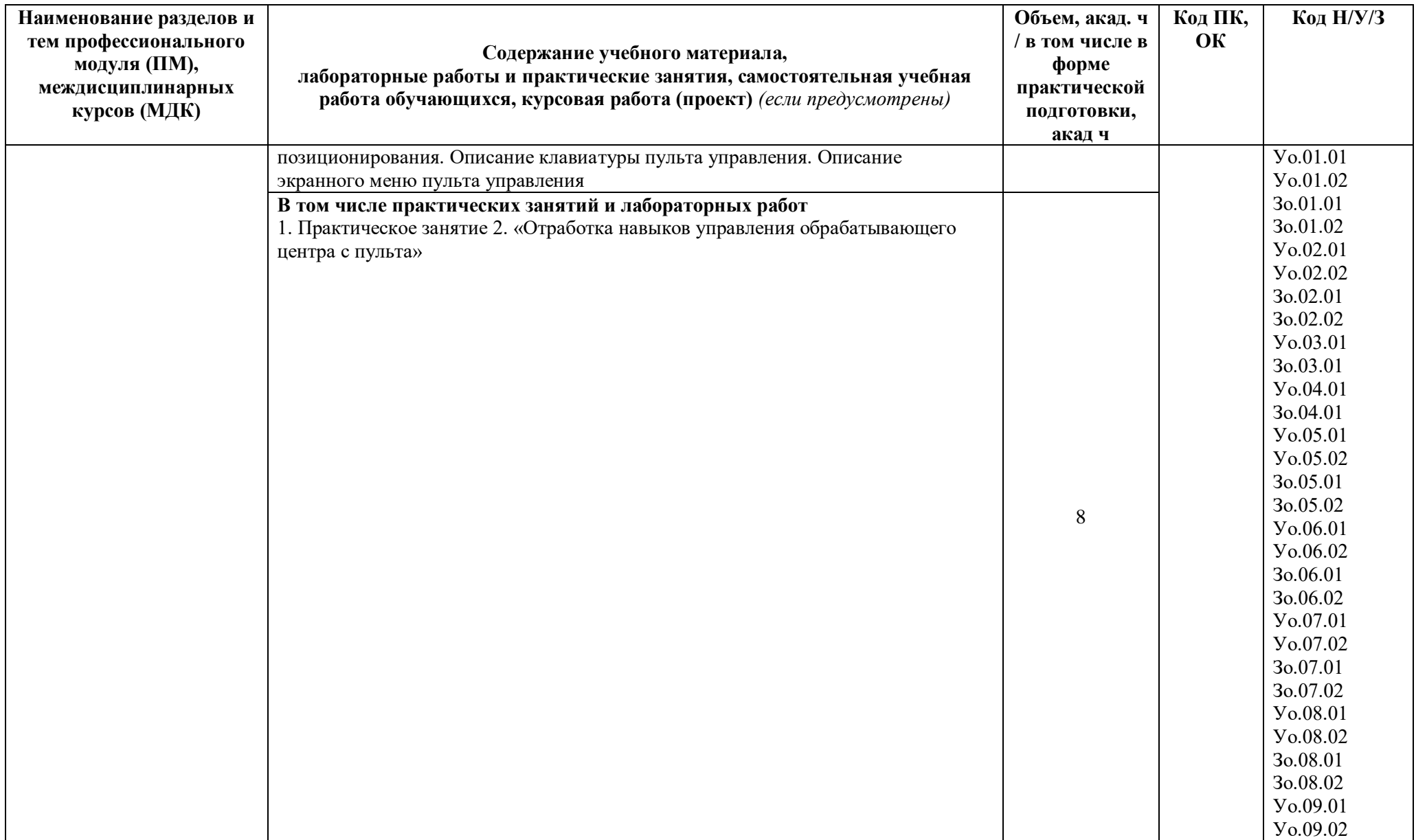

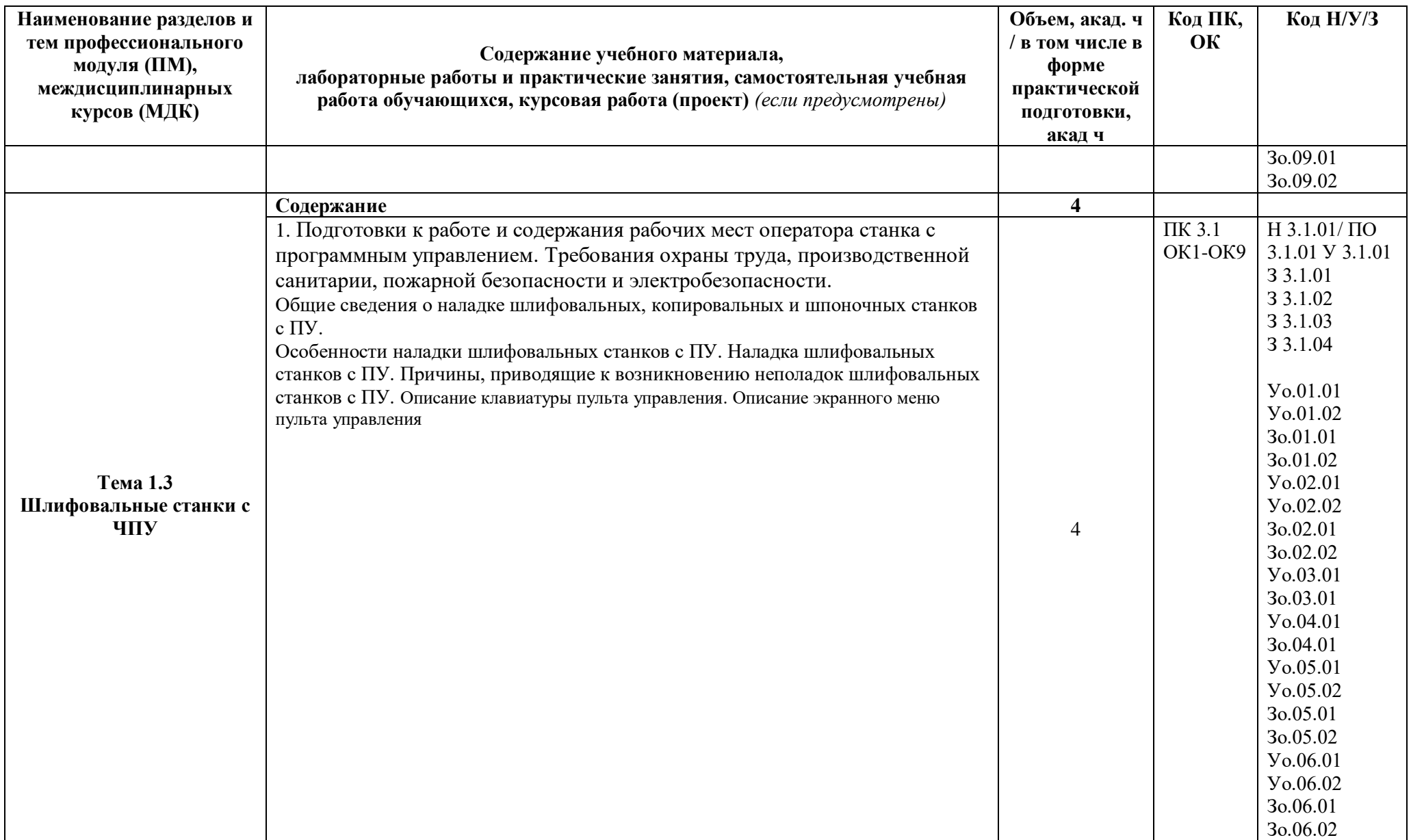

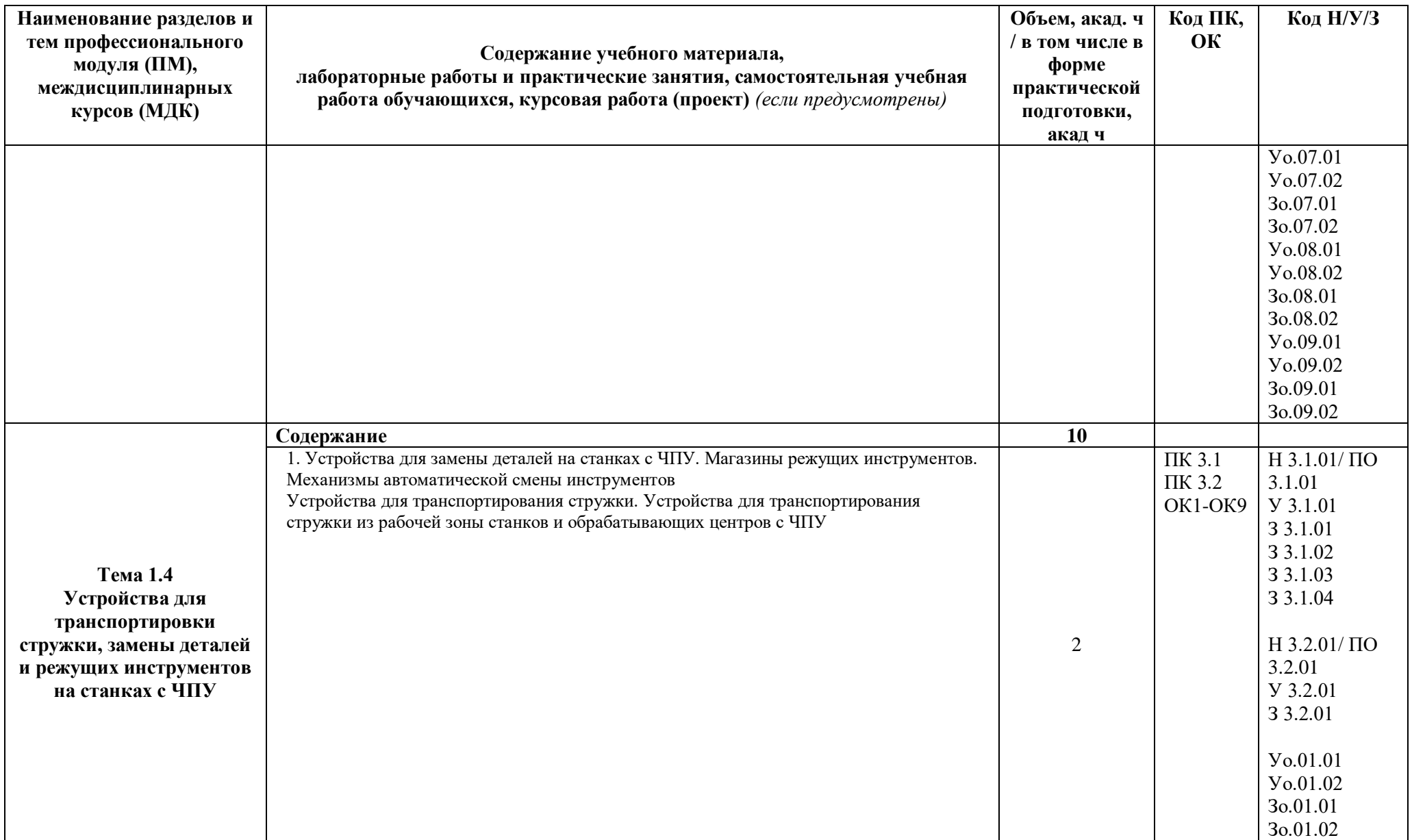

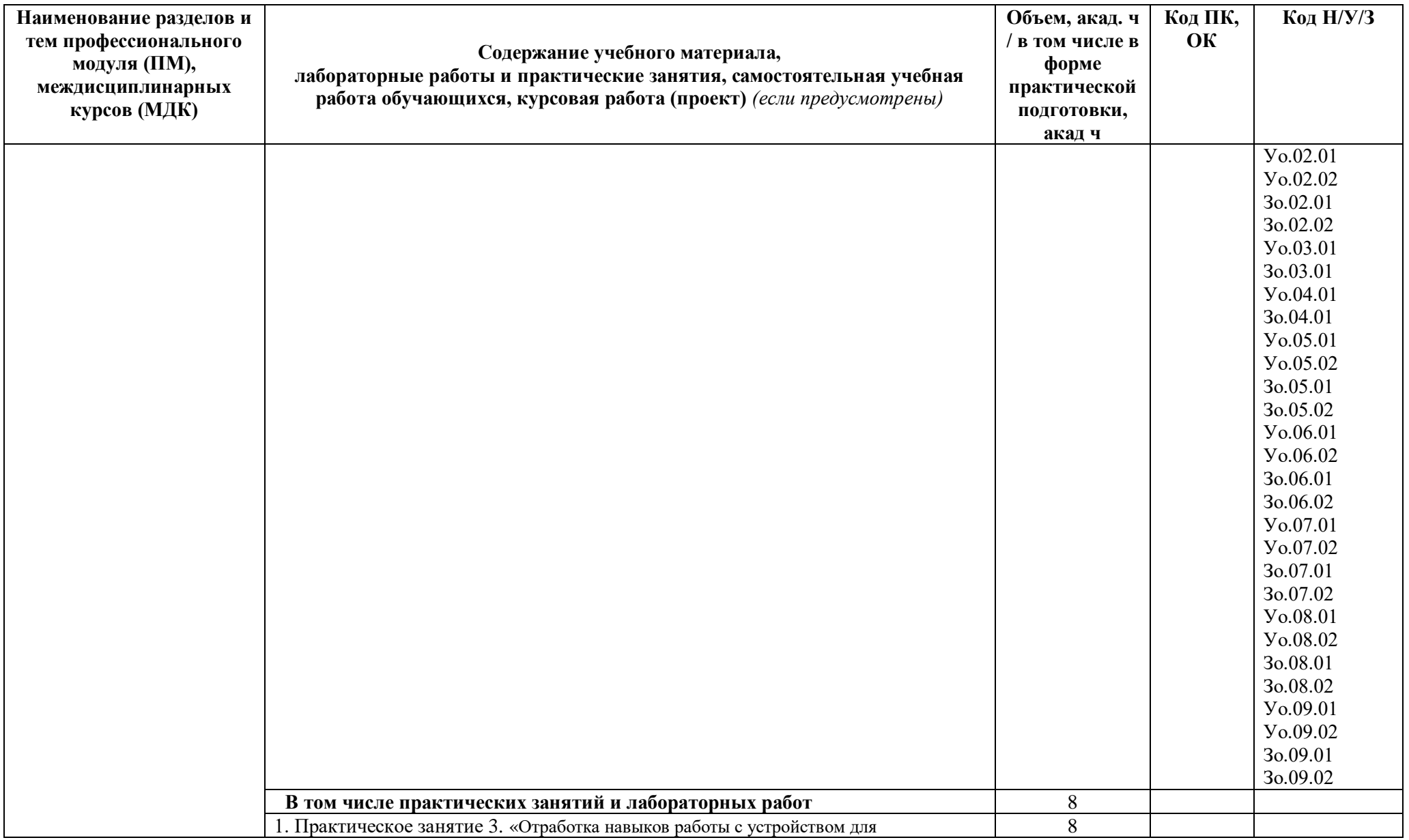

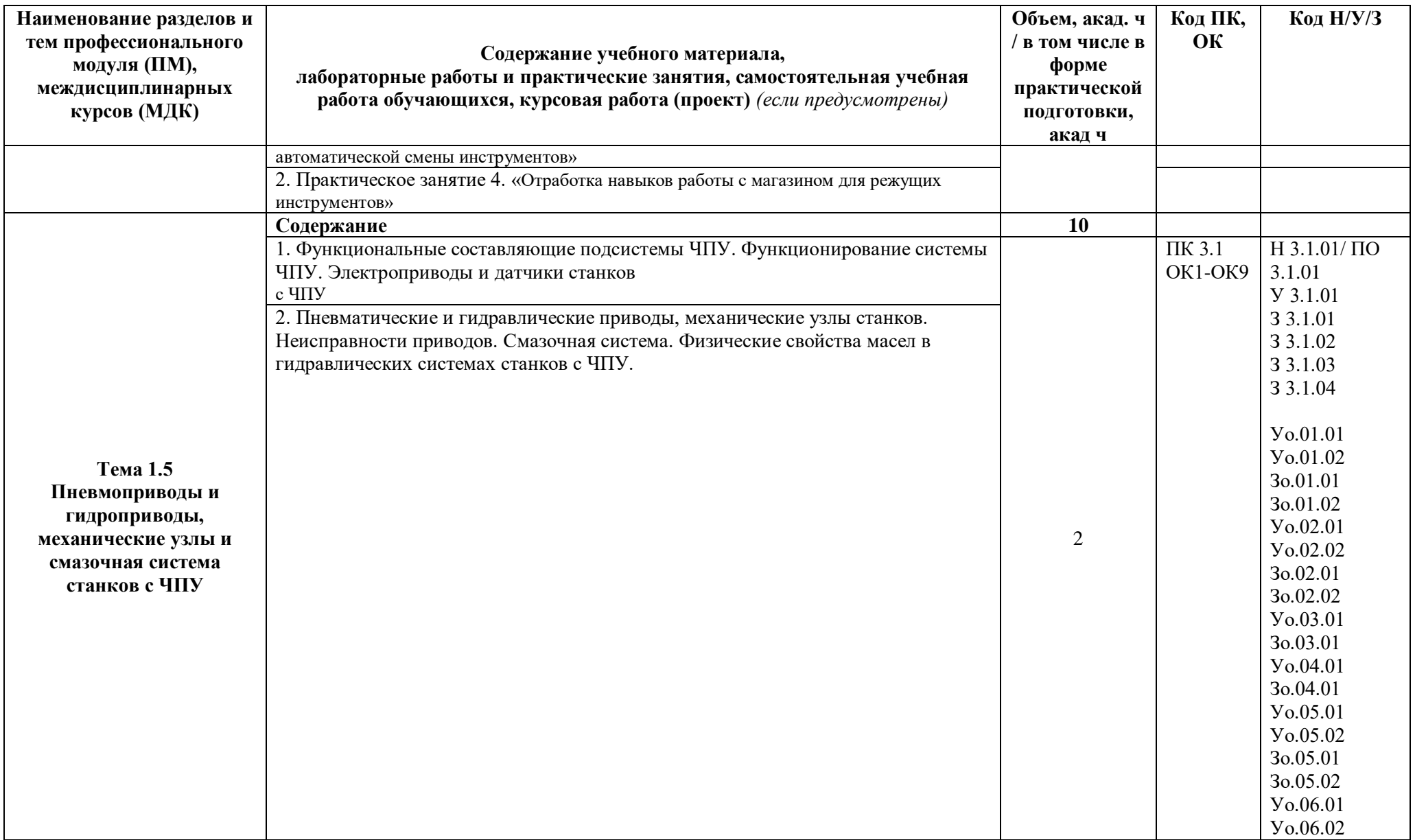

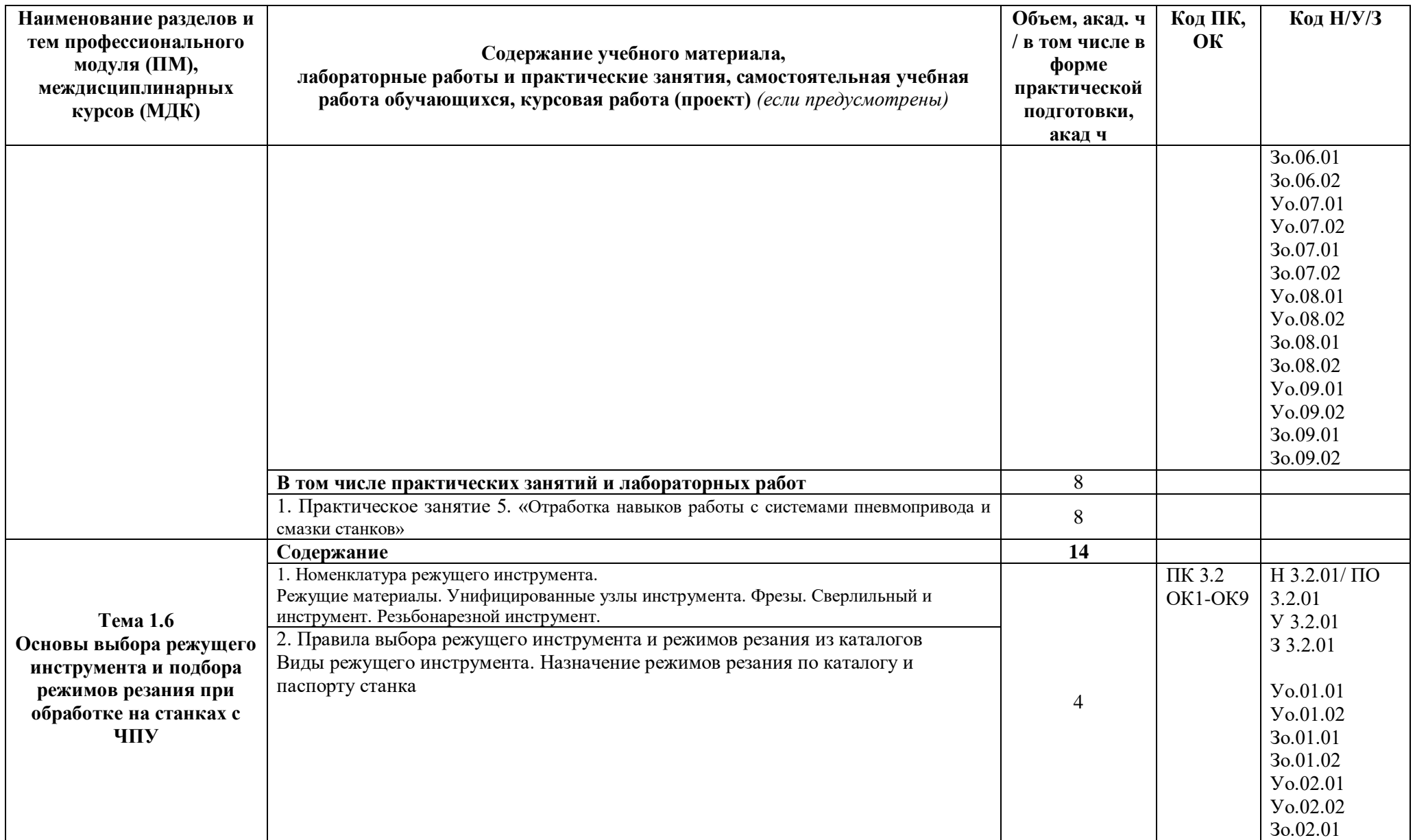

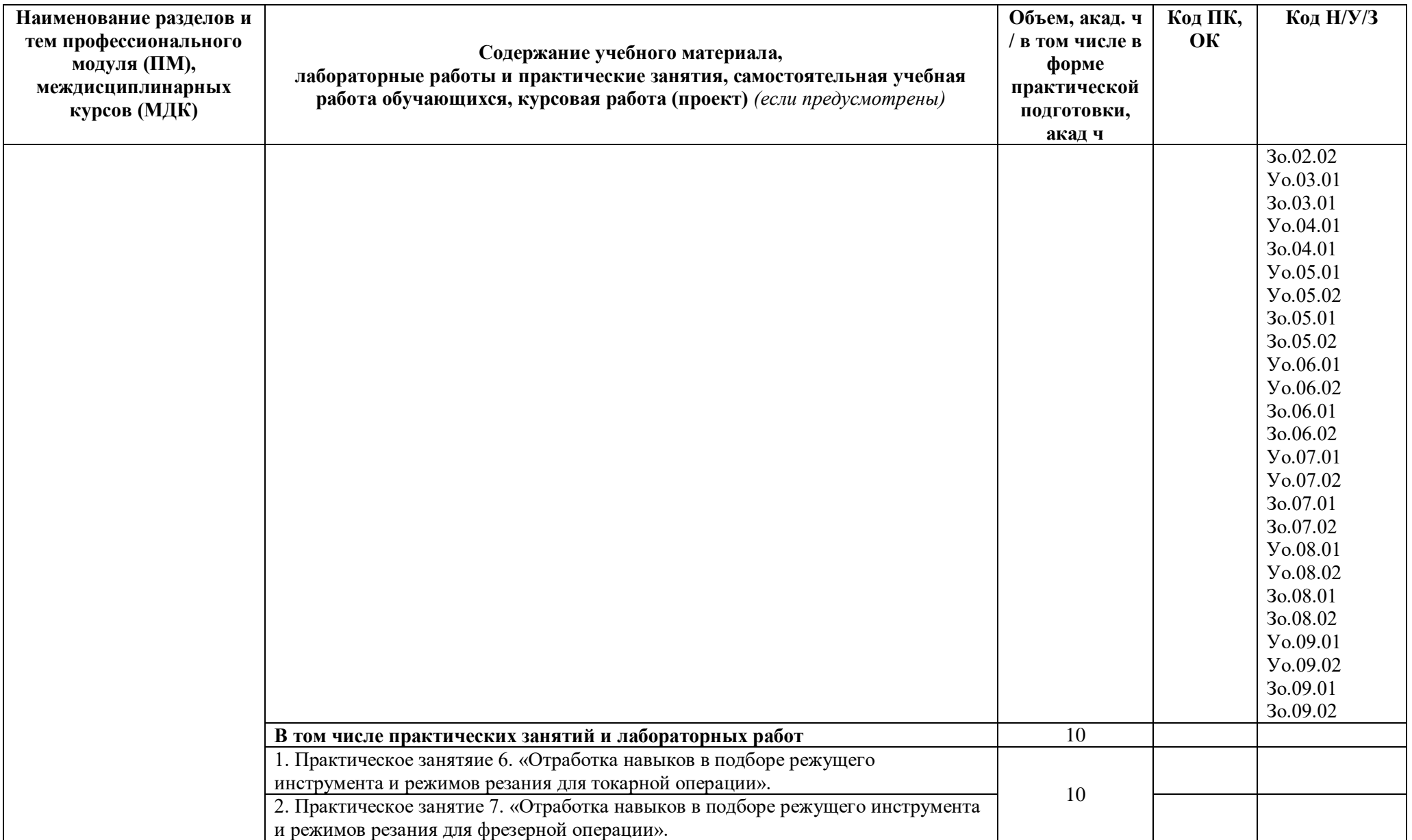

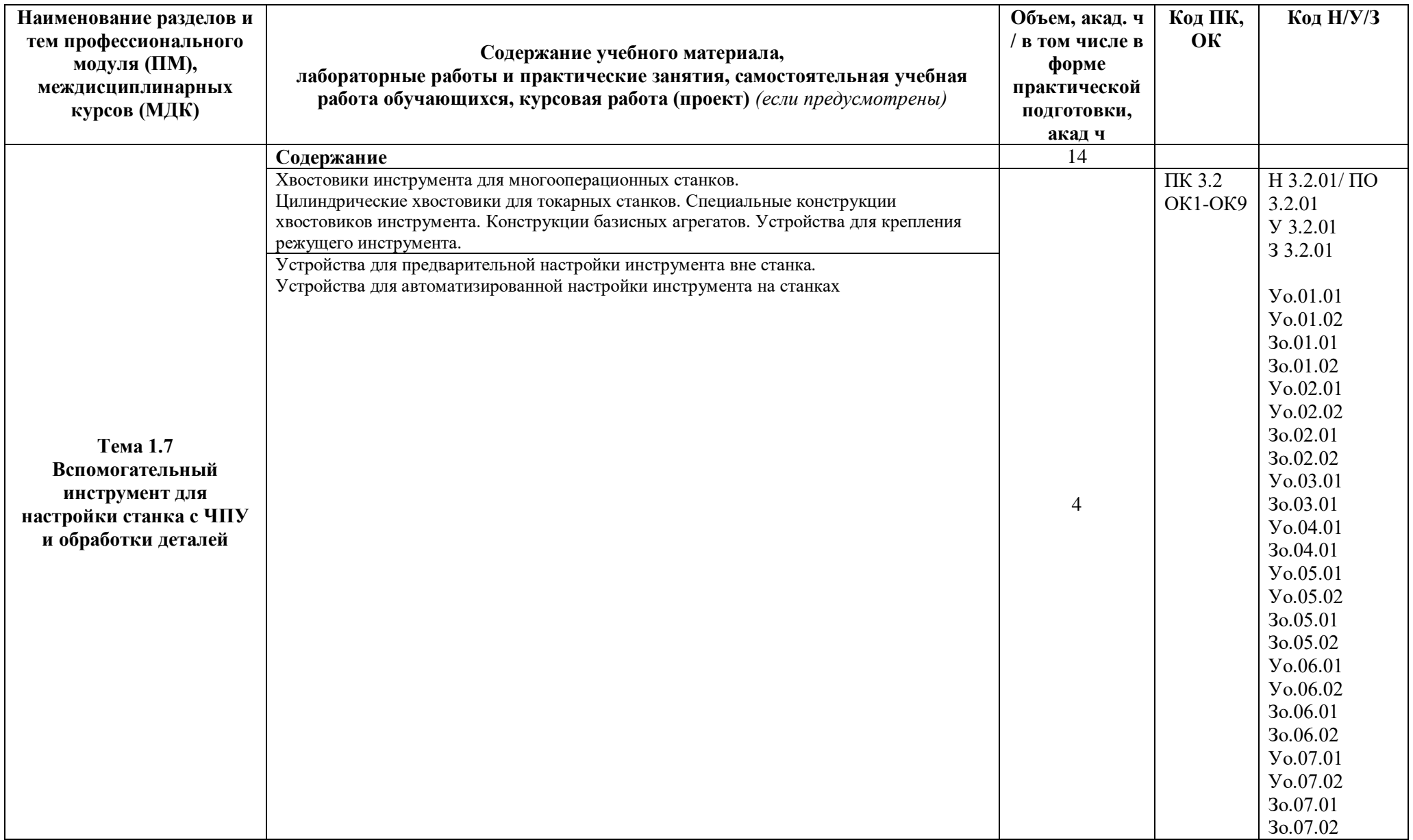

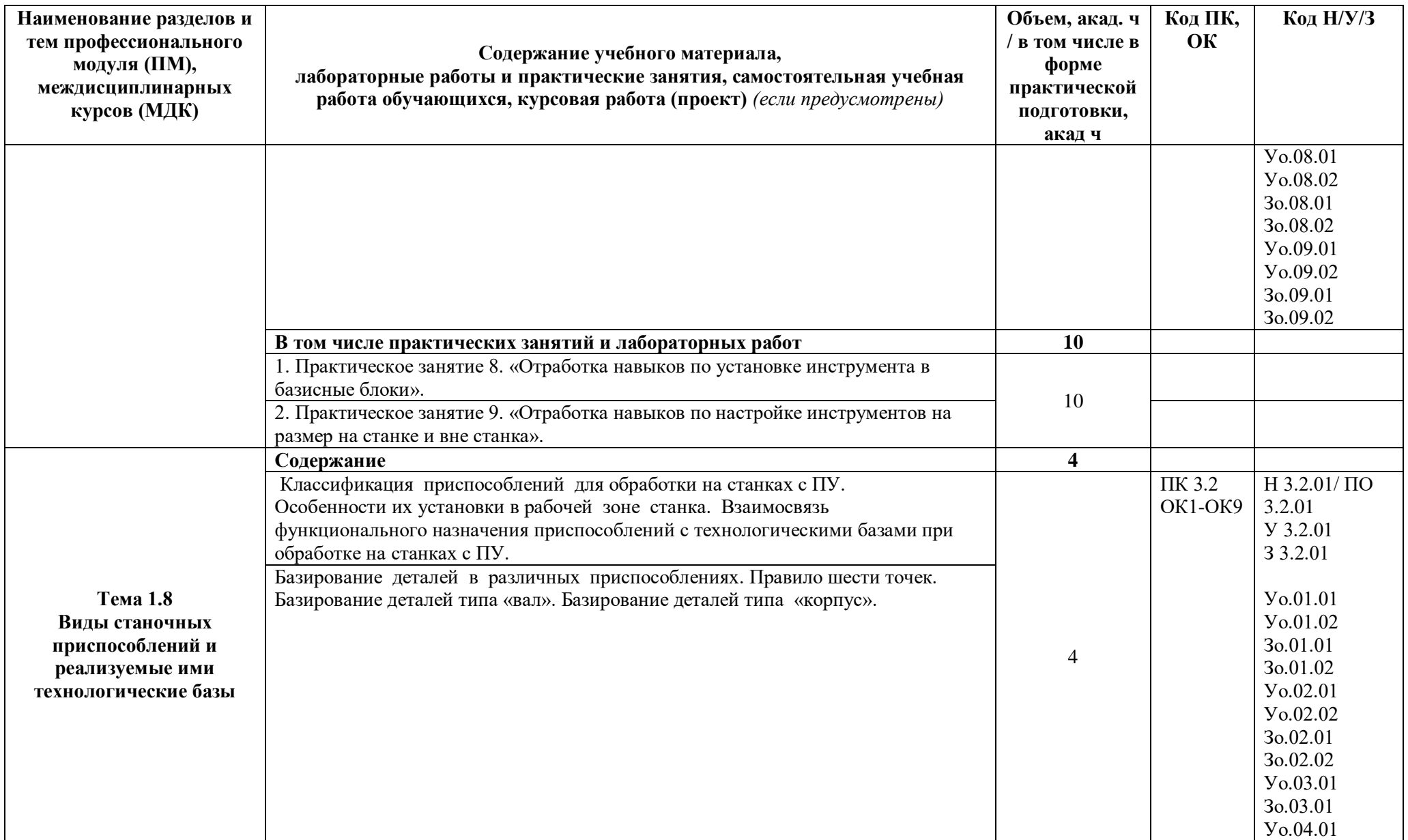

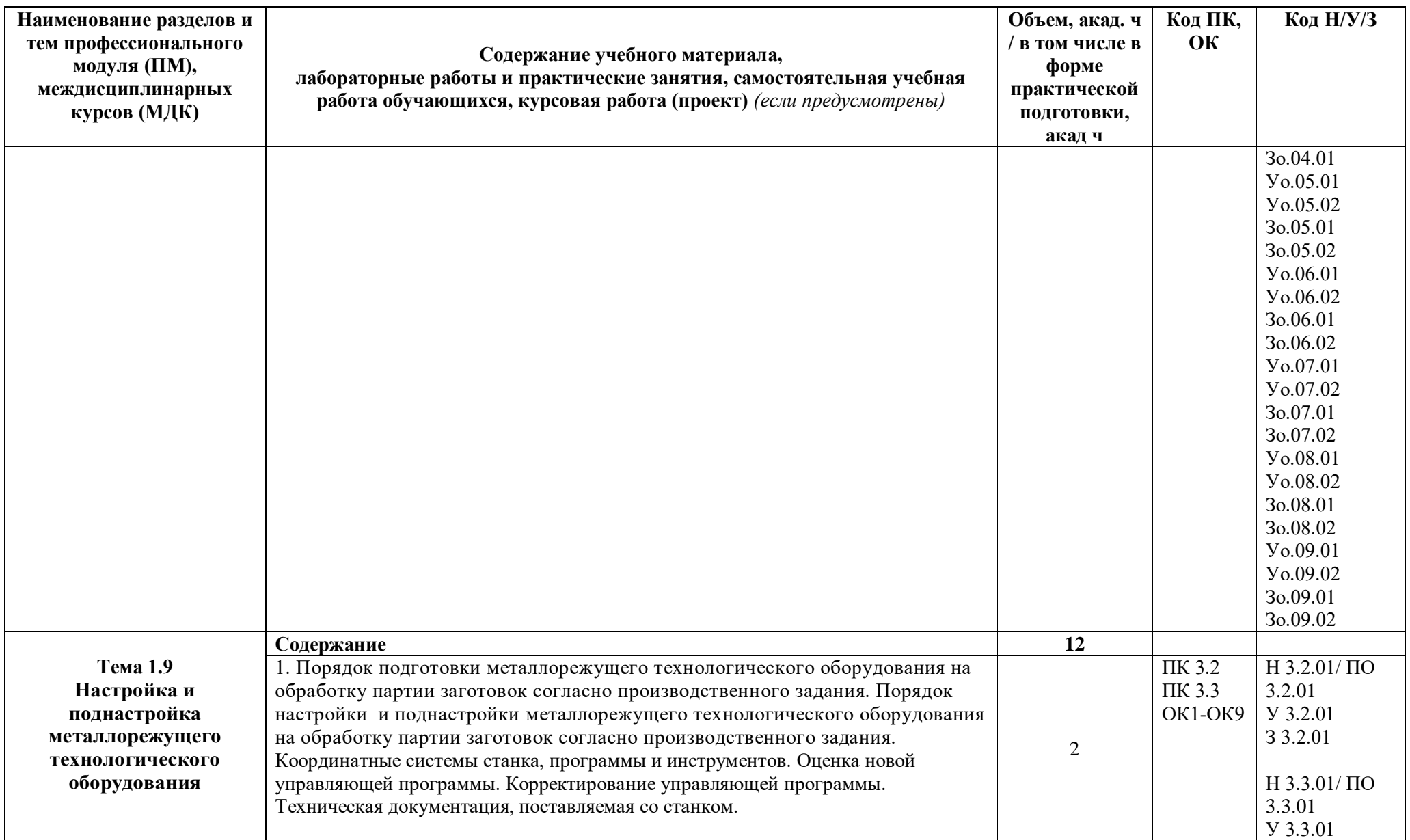

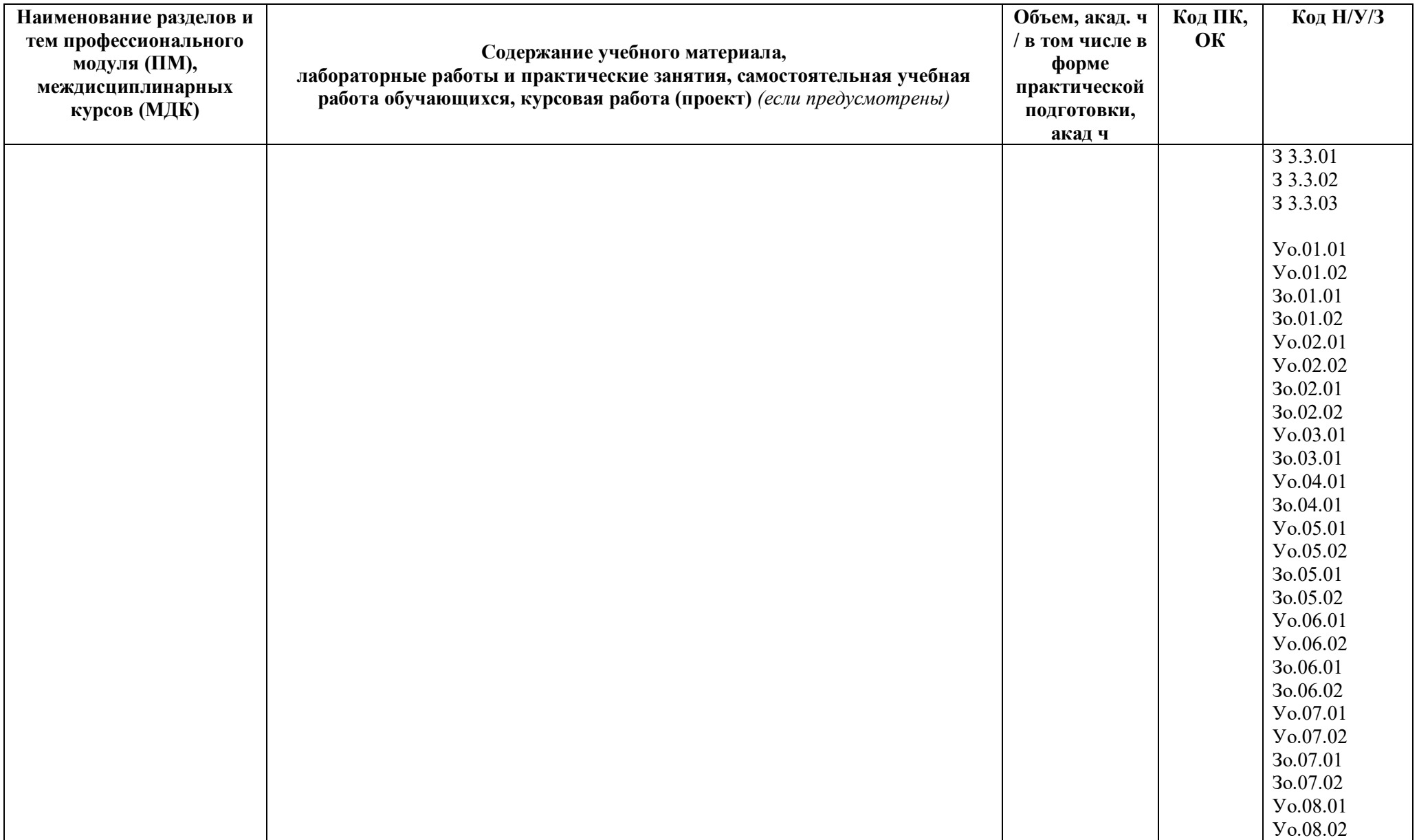

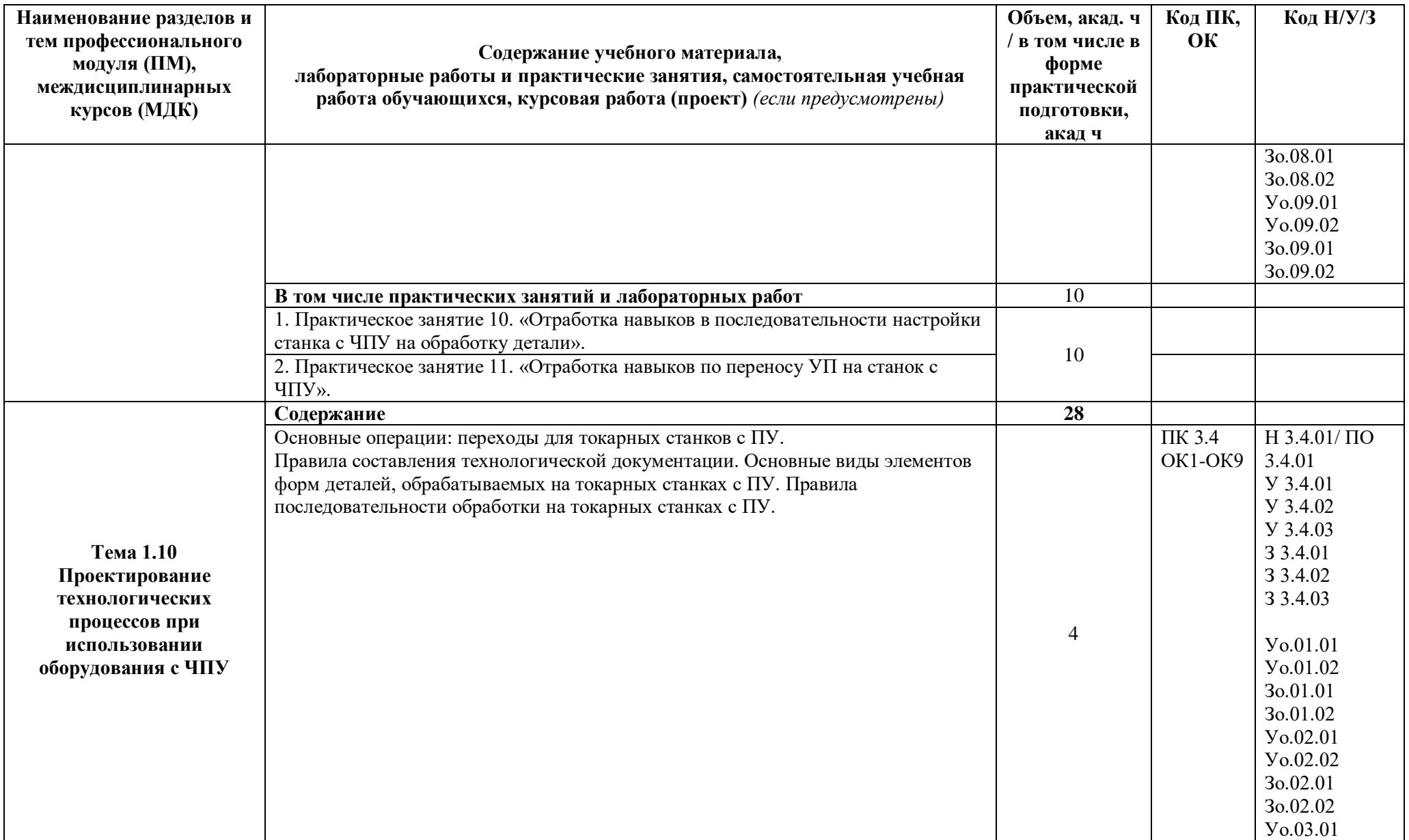

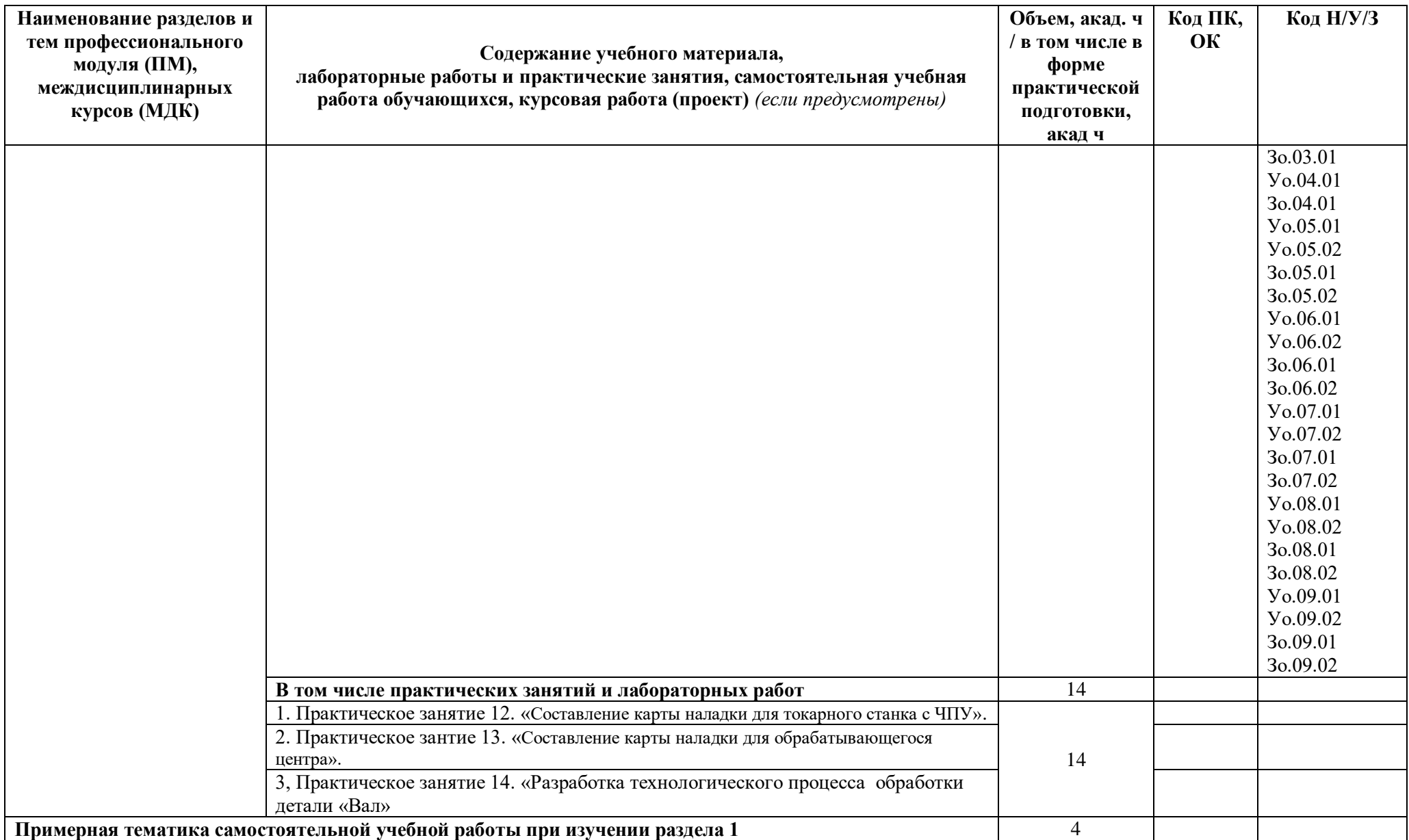

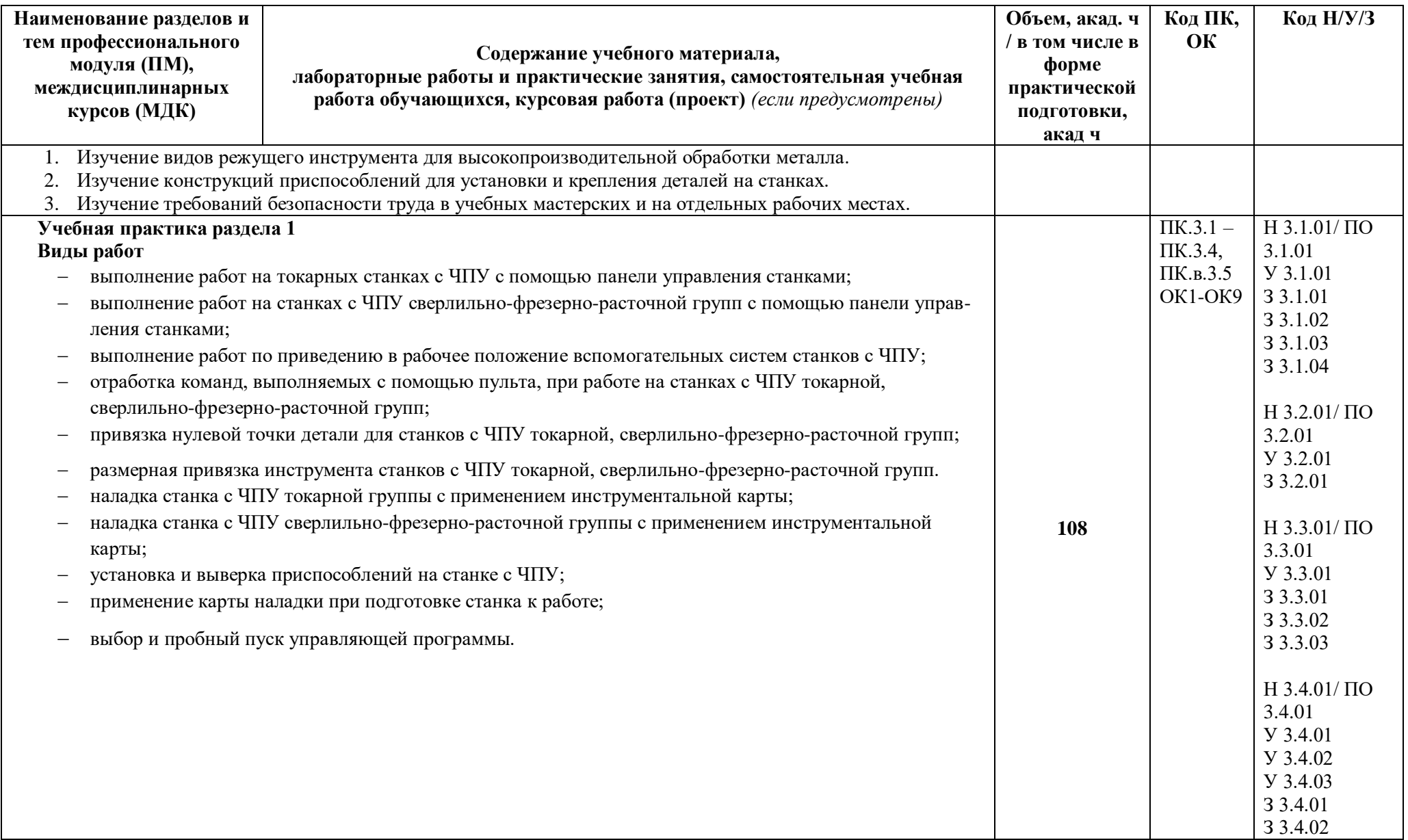

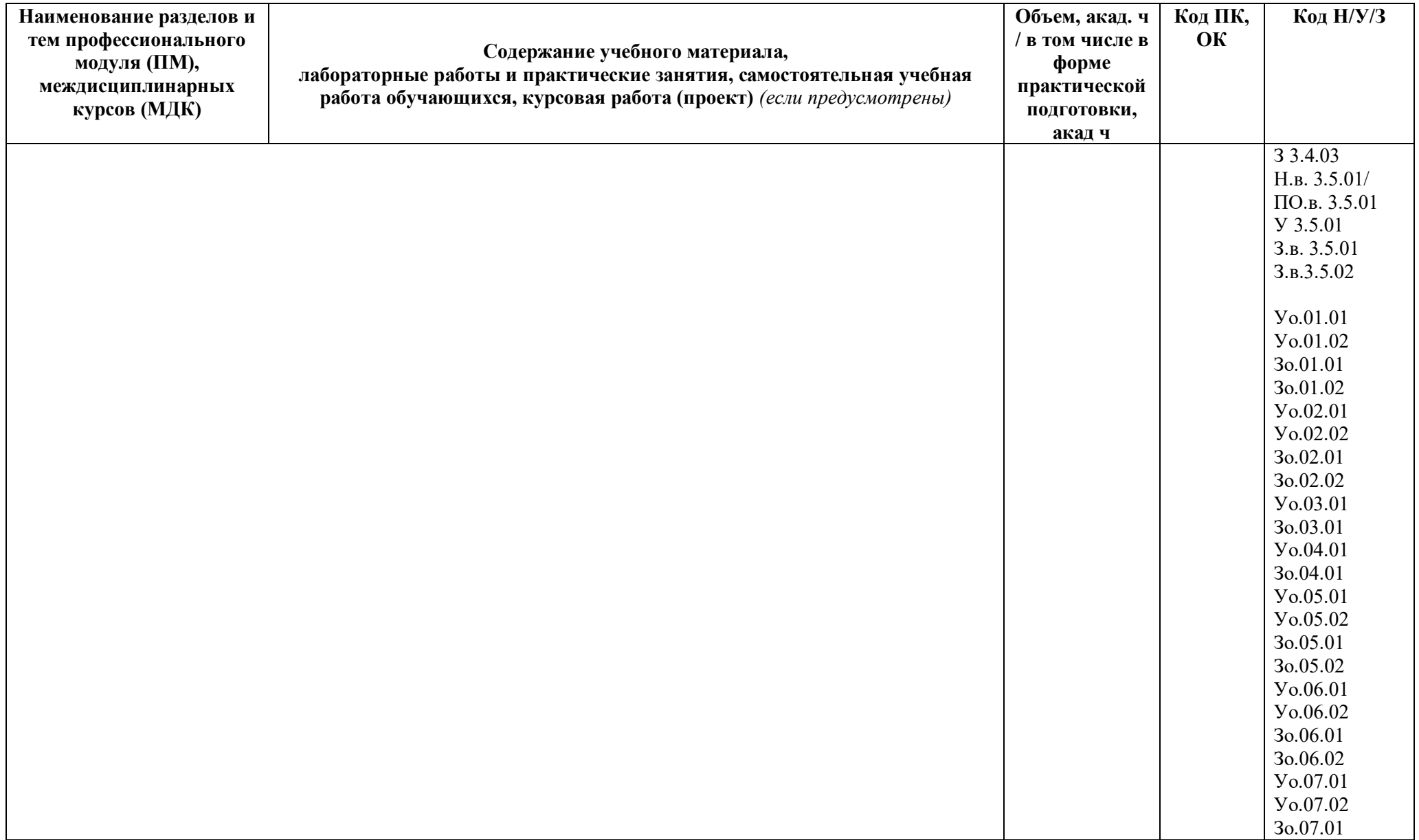

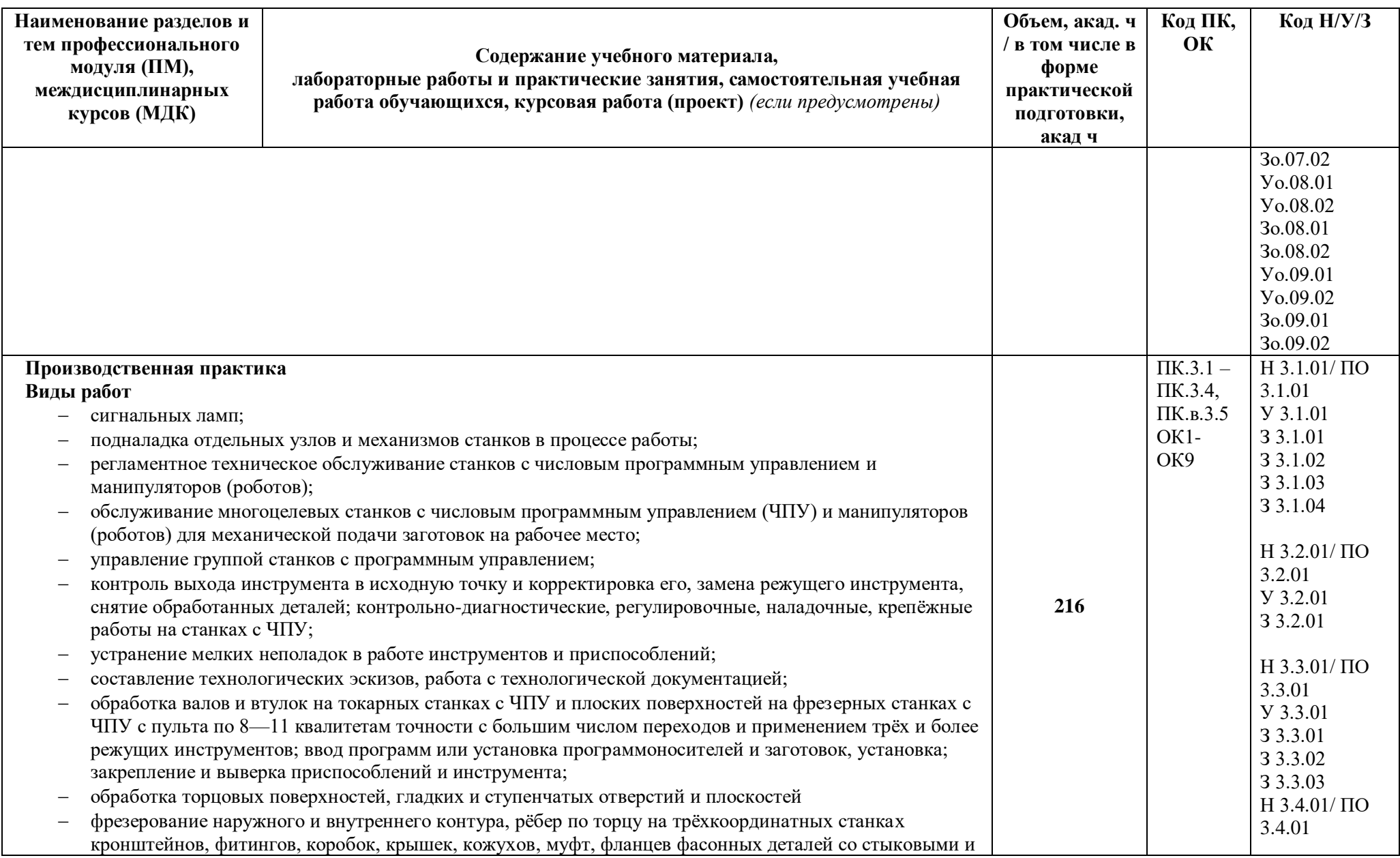

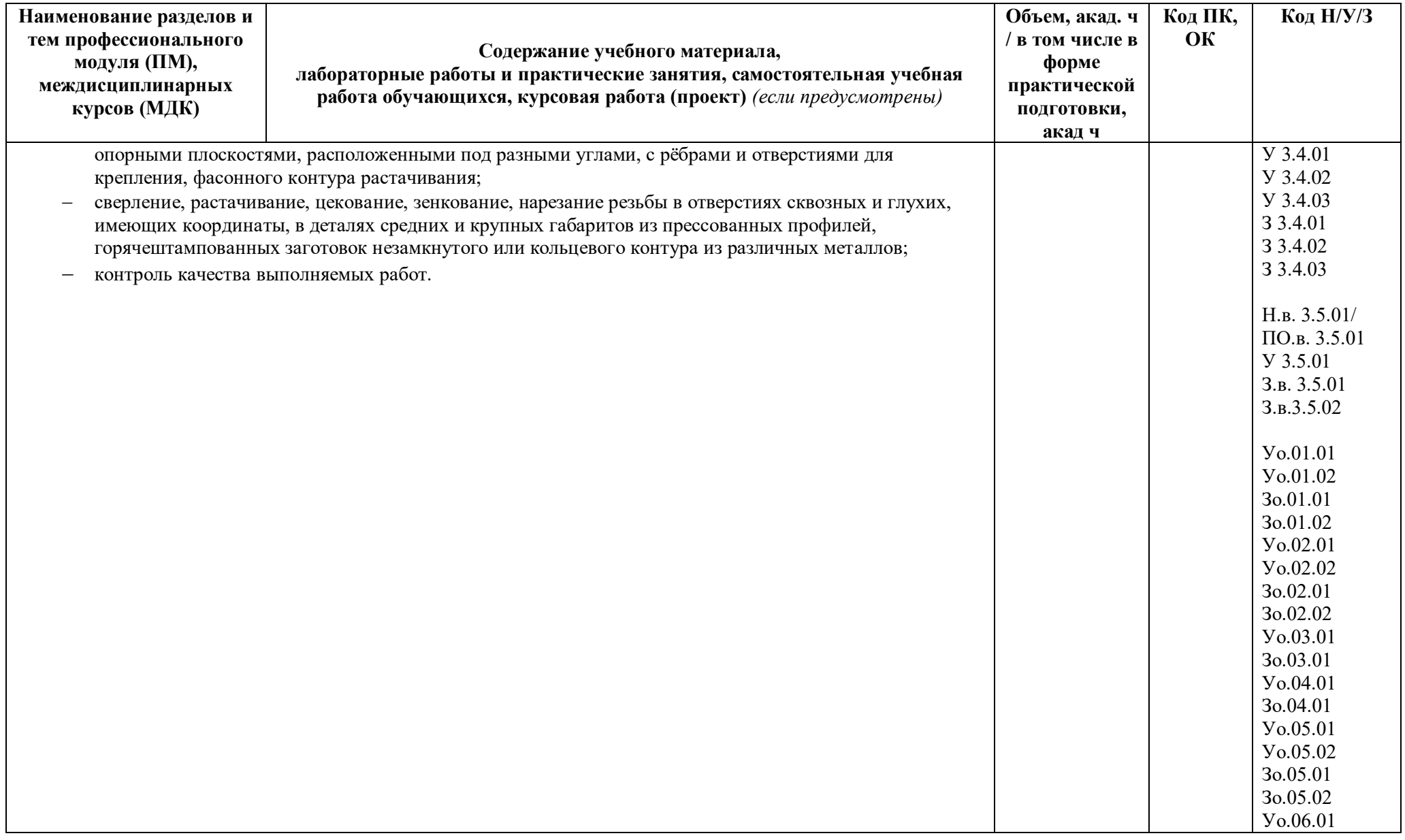

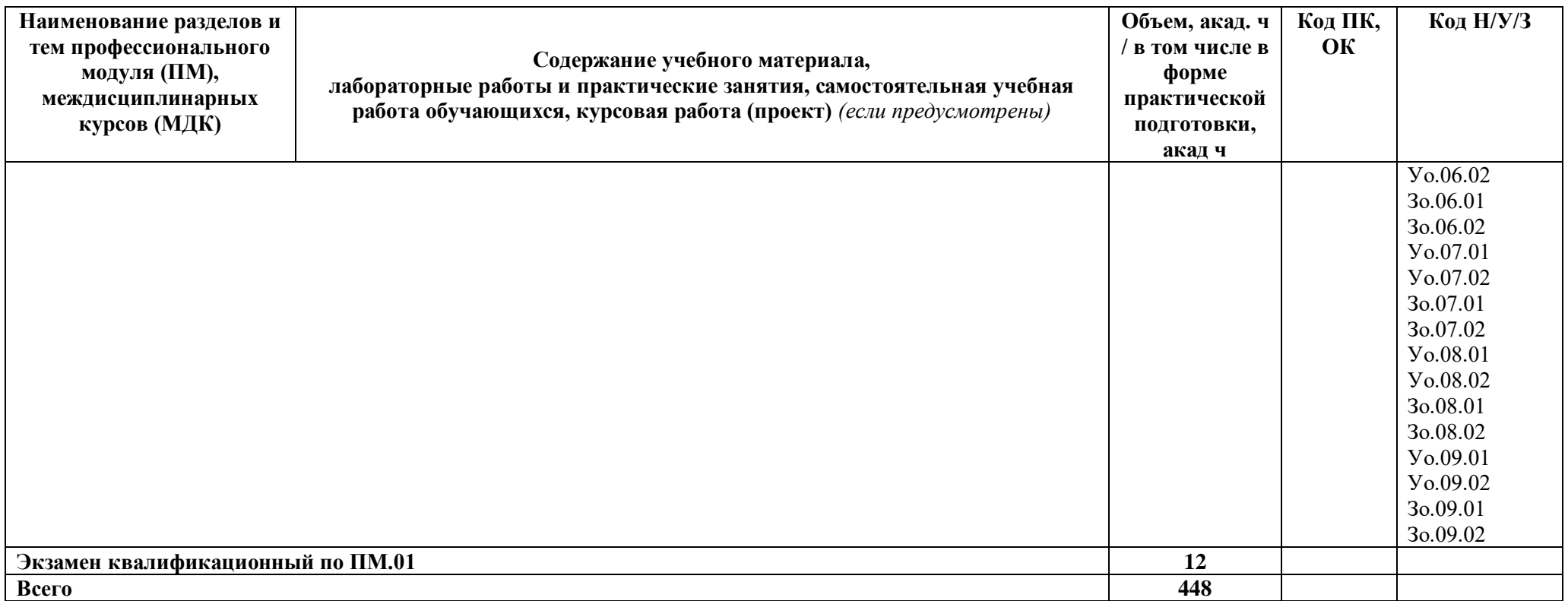

#### **3. УСЛОВИЯ РЕАЛИЗАЦИИ ПРОФЕССИОНАЛЬНОГО МОДУЛЯ**

### **3.1. Для реализации программы профессионального модуля должны быть предусмотрены следующие специальные помещения:**

Кабинет *«Технологии машиностроения», «Безопасности жизнедеятельности и охраны труда»* в соответствии с п. 6.1.2.1 образовательной программы по *профессии 15.01.32 «Оператор станков с программным управлением».*

Лаборатории *«Технологического оборудования и оснастки», «Автоматизированного проектирования технологических процессов и программирования систем ЧПУ*», оснащенные в соответствии с п. 6.1.2.3 образовательной программы по *профессии 15.01.32 «Оператор станков с программным управлением».*

Мастерские: *участков станков с ПУ,* оснащенные в соответствии с п. 6.1.2.4 образовательной программы по данной *профессии 15.01.32 «Оператор станков с программным управлением».*

Оснащенные базы практики в соответствии с п 6.1.2.5 образовательной программы по *профессии 15.01.32 «Оператор станков с программным управлением».*

#### **3.2. Информационное обеспечение реализации программы**

Для реализации программы библиотечный фонд образовательной организации должен иметь печатные и/или электронные образовательные и информационные ресурсы, для использования в образовательном процессе. При формировании библиотечного фонда образовательной организации выбирается не менее одного издания из перечисленных ниже печатных изданий и (или) электронных изданий в качестве основного, при этом список может быть дополнен новыми изданиями.

#### **3.2.1. Основные печатные издания**

- 1. Адаскин А.М., Современный режущий инструмент/ учебное пособие для студентов учреждений среднего профессионального образования, обучающихся по специальности "Технология машиностроения" / А. М. Адаскин, Н. В. Колесов. - 6-е изд., стер. - Москва : Академия, 2019. - 219 с. - (Профессиональное образование. Машиностроение).; ISBN 978-5-4468-7521-4 .
- 2. Безъязычный В.Ф. [Лабораторные и практические работы по технологии](https://obuchalka.org/20210724134563/laboratornie-i-prakticheskie-raboti-po-tehnologii-mashinostroeniya-beziyazichnii-v-f-nepomiluev-v-v-semenov-a-n-2021.html)  машиностроения [: учеб. пособие / Безъязычный В. Ф. , Непомилуев В. В. , Семенов](https://obuchalka.org/20210724134563/laboratornie-i-prakticheskie-raboti-po-tehnologii-mashinostroeniya-beziyazichnii-v-f-nepomiluev-v-v-semenov-a-n-2021.html)  [А. Н. и др. ; под общ. ред. В. Ф. Безъязычного. 3-е изд. ,испр. -](https://obuchalka.org/20210724134563/laboratornie-i-prakticheskie-raboti-po-tehnologii-mashinostroeniya-beziyazichnii-v-f-nepomiluev-v-v-semenov-a-n-2021.html) Москва : [Машиностроение, 2021. -](https://obuchalka.org/20210724134563/laboratornie-i-prakticheskie-raboti-po-tehnologii-mashinostroeniya-beziyazichnii-v-f-nepomiluev-v-v-semenov-a-n-2021.html) 600 с. - ISBN 978-5-907104-75-4
- 3. Братан С.М. [Автоматическое управление процессами механической обработки/](https://obuchalka.org/20181025104760/avtomaticheskoe-upravlenie-processami-mehanicheskoi-obrabotki-bratan-s-m-levchenko-e-a-pokintelica-n-i-harchenko-a-o-2018.html)  [учебник/ Братан С.М., Левченко Е.А., Покинтелица Н.И., Харченко А.О., 2020.-228с.-](https://obuchalka.org/20181025104760/avtomaticheskoe-upravlenie-processami-mehanicheskoi-obrabotki-bratan-s-m-levchenko-e-a-pokintelica-n-i-harchenko-a-o-2018.html) ISBN978-9558-0514-6
- 4. Ермолаев В.В.Программирование для автоматизированного оборудования (2-е изд., стер.) учебник для студентов учреждений среднего профессионального образования, обучающихся по специальности "Технология металлообрабатывающего производства" / В. В. Ермолаев. - Москва : Академия, 2018.-267с.- ISBN 978-5-4468- 7314-2
- 5. 3авистовский С.Э[.Технологическое оборудование машиностроительного](https://obuchalka.org/20210721134465/tehnologicheskoe-oborudovanie-mashinostroitelnogo-proizvodstva-uchebnoe-posobie-zavistovskii-s-e-2019.html)  [производства: учеб. пособие / С. Э. Завистовский. -](https://obuchalka.org/20210721134465/tehnologicheskoe-oborudovanie-mashinostroitelnogo-proizvodstva-uchebnoe-posobie-zavistovskii-s-e-2019.html) Минск : РИПО, 2019. - 351 с. - [ISBN 978-985-503-849-9](https://obuchalka.org/20210721134465/tehnologicheskoe-oborudovanie-mashinostroitelnogo-proizvodstva-uchebnoe-posobie-zavistovskii-s-e-2019.html)

#### **3.2.2. Основные электронные издания**

- 1. Единое окно доступа к образовательным ресурсам: Официальный сайт. <http://window.edu.ru/> (дата обращения: 03.06.2022).
- 2. Международный технический информационный журнал «Оборудование и инструмент для профессионалов»: Официальный сайт. - <http://www.informdom.com/> (дата обращения: 03.06.2022).
- 3. Электронная библиотека: Официальный сайт. [https://new.znanium.com/\(](https://new.znanium.com/)дата обращения: 03.06.2022).

#### **Дополнительные источники**

- 1. ГОСТ 2.001-2013 Единая система конструкторской документации (ЕСКД). Основные требования к чертежам
- 2. ГОСТ 2.105-95 Единая система конструкторской документации. Общие требования к текстовым документам
- 3. ГОСТ 21495–76 Базирование и базы в машиностроении. Термины и определения
- 4. ГОСТ 25751-83 Инструменты режущие. Термины и определения общих понятий
- 5. ГОСТ 2590-2006 Прокат сортовой стальной горячекатаный круглый. Сортамент
- 6. ГОСТ 3.1102-2011Единая система технологической документации

## **4. КОНТРОЛЬ И ОЦЕНКА РЕЗУЛЬТАТОВ ОСВОЕНИЯ ПРОФЕССИОНАЛЬНОГО МОДУЛЯ**

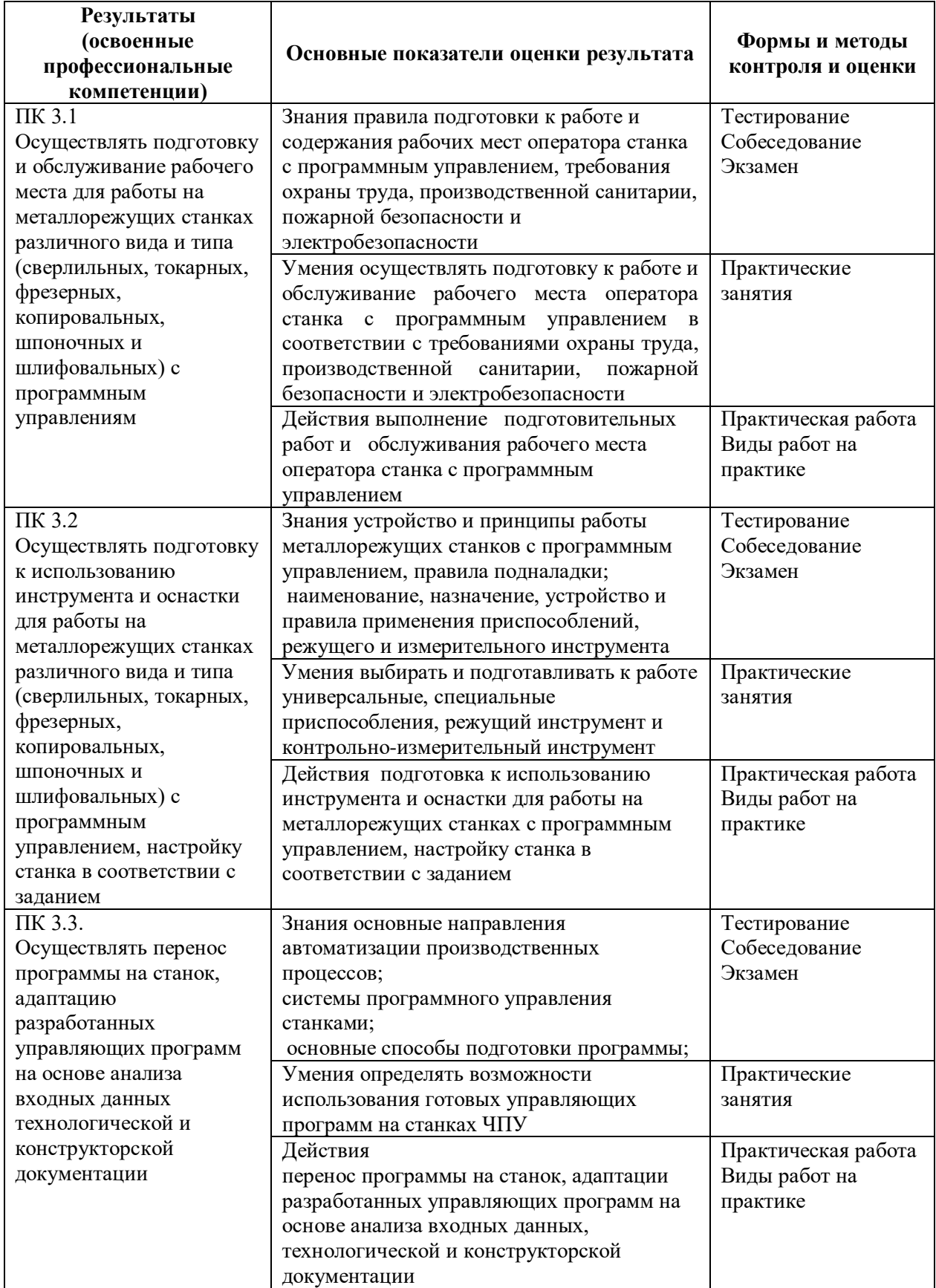

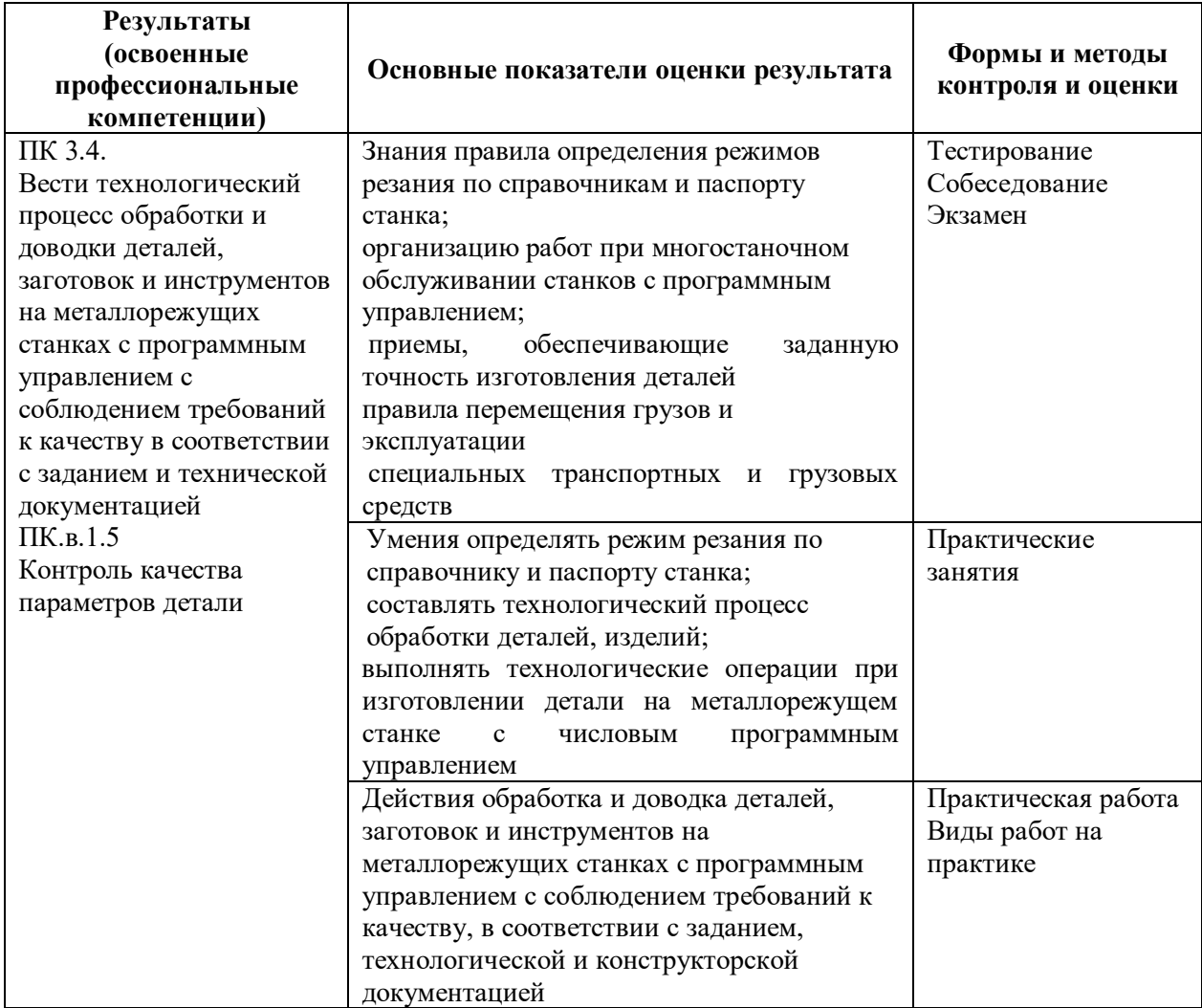

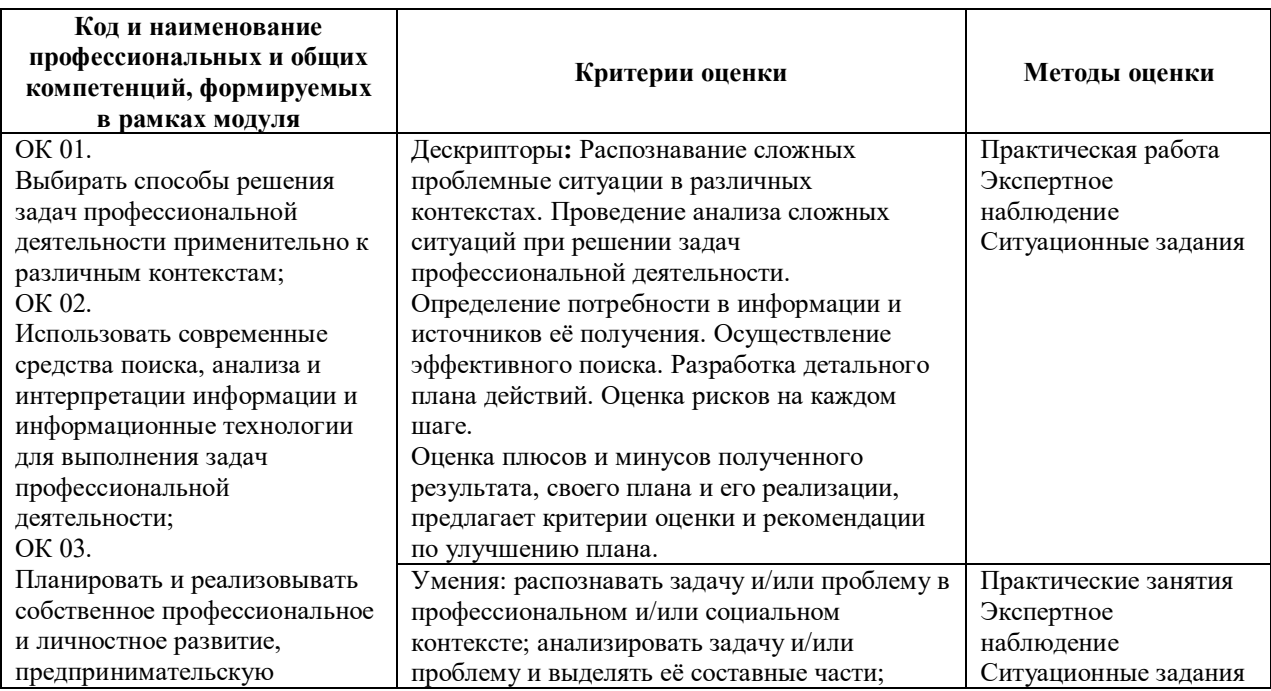

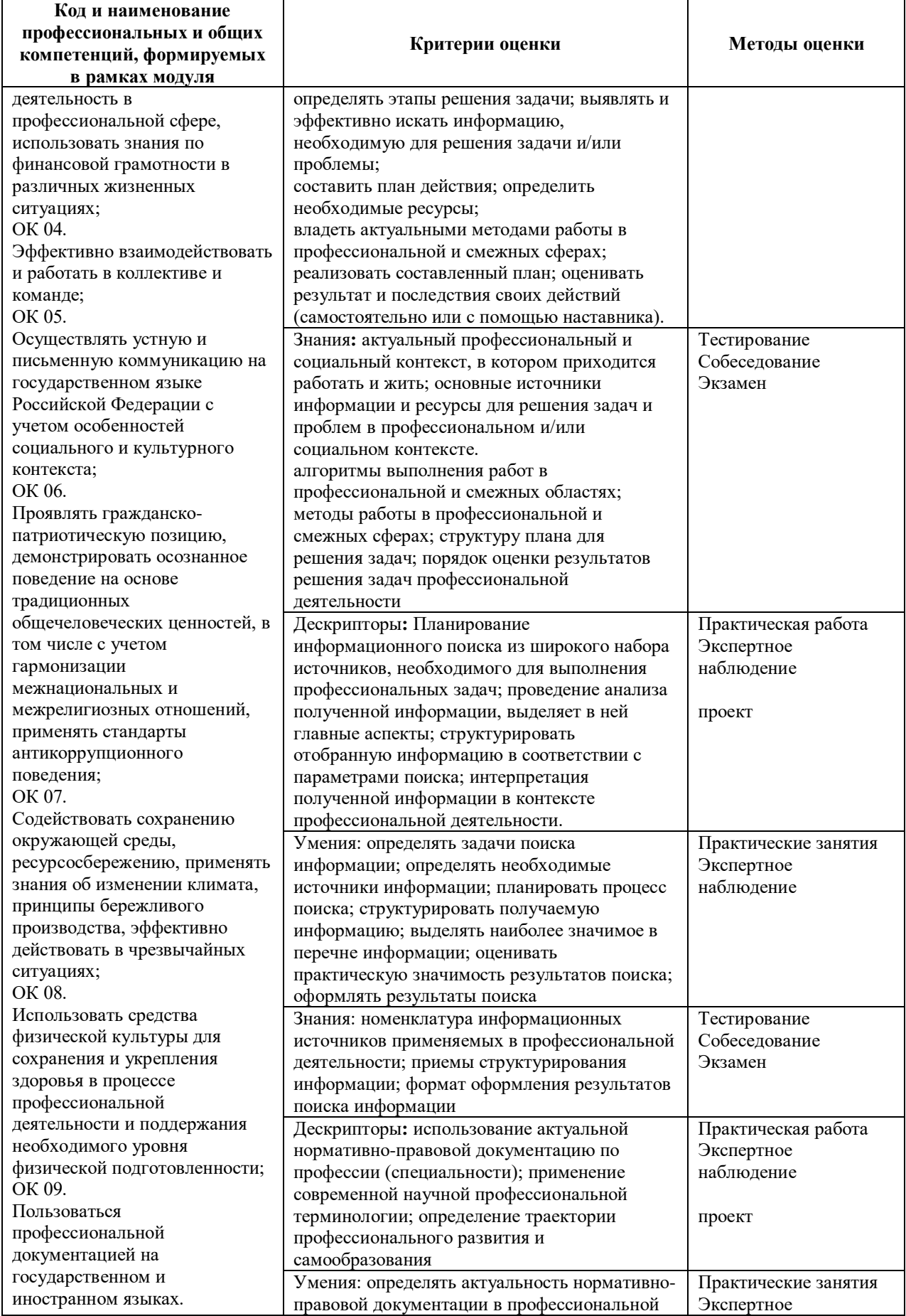

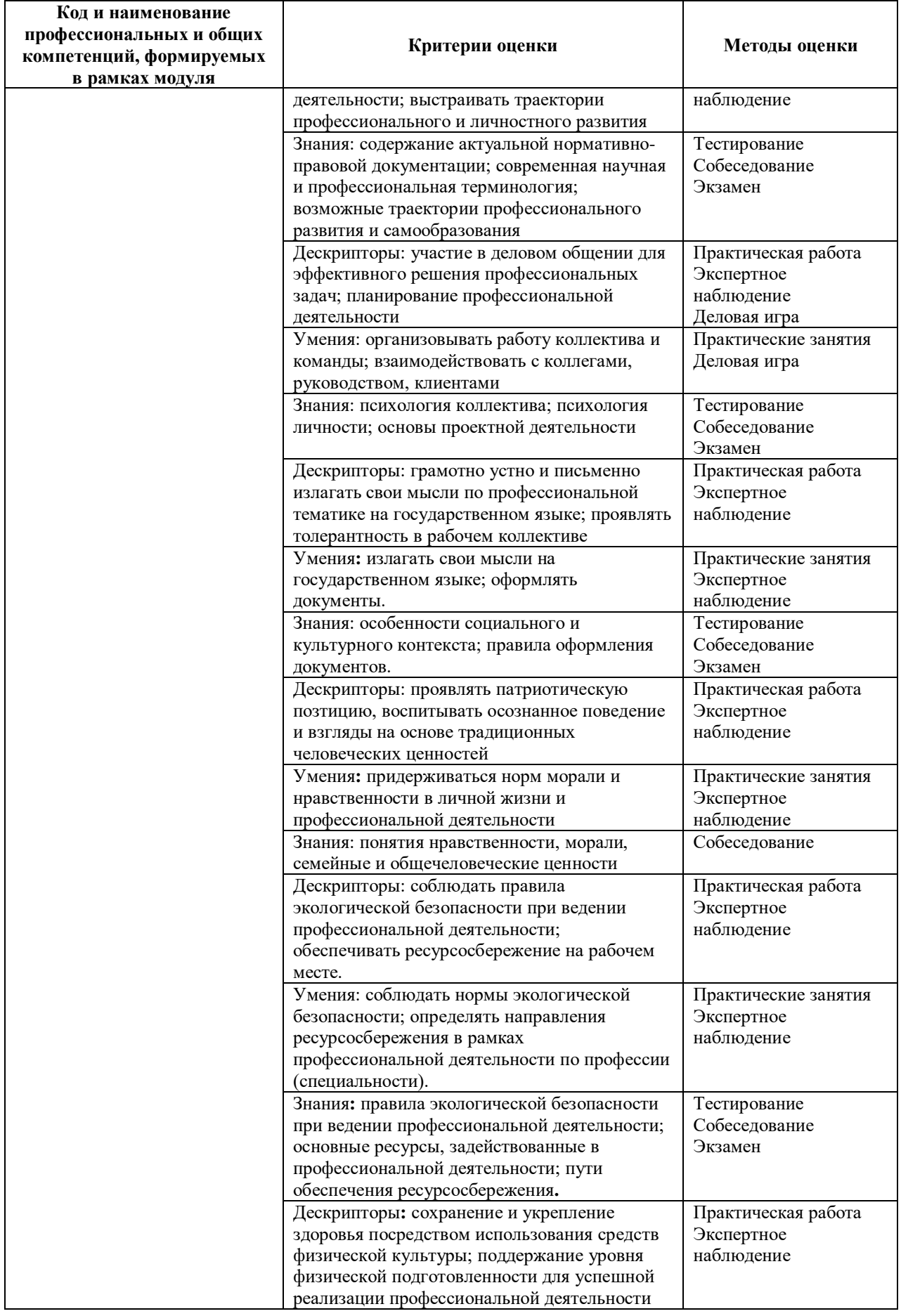

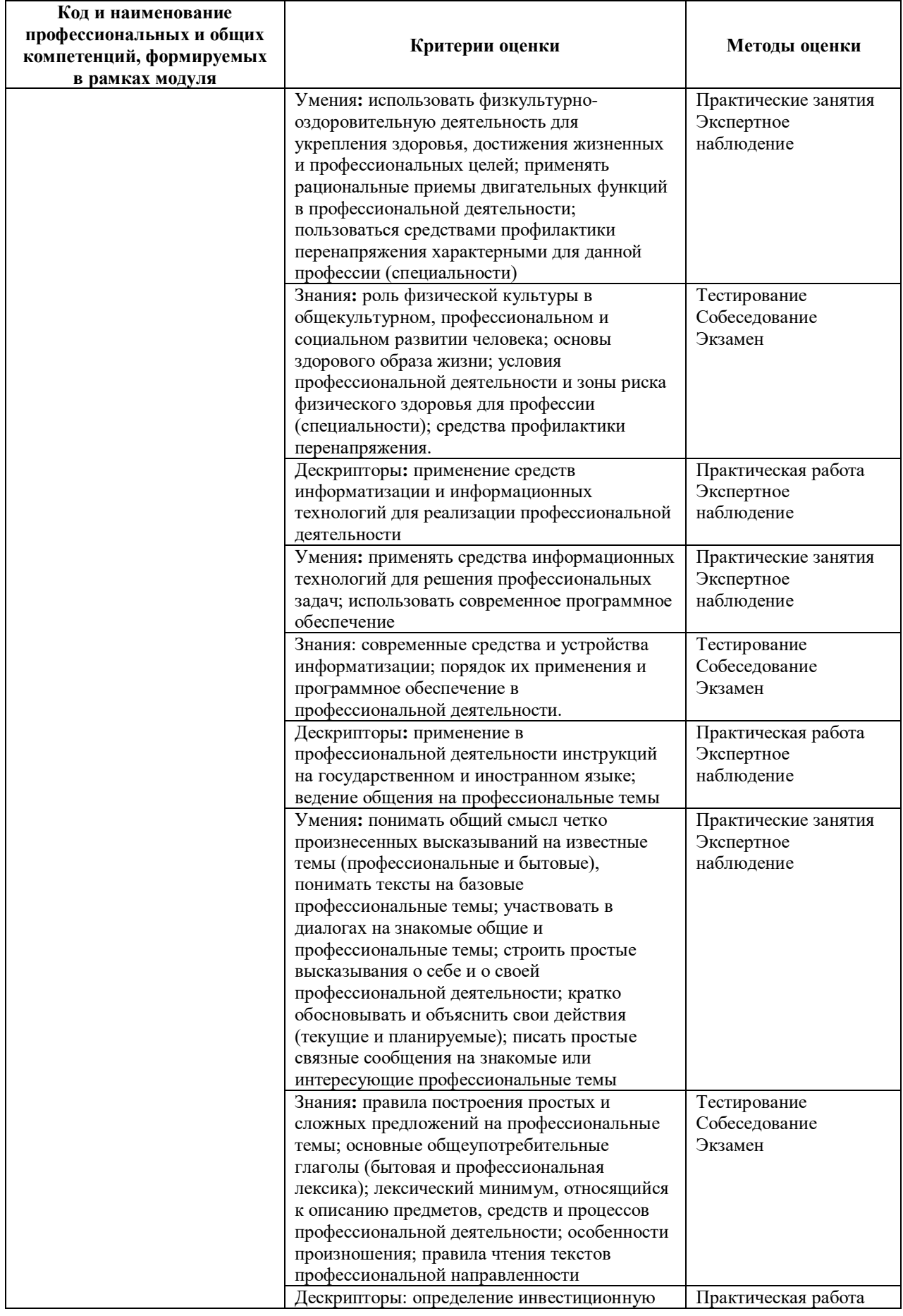

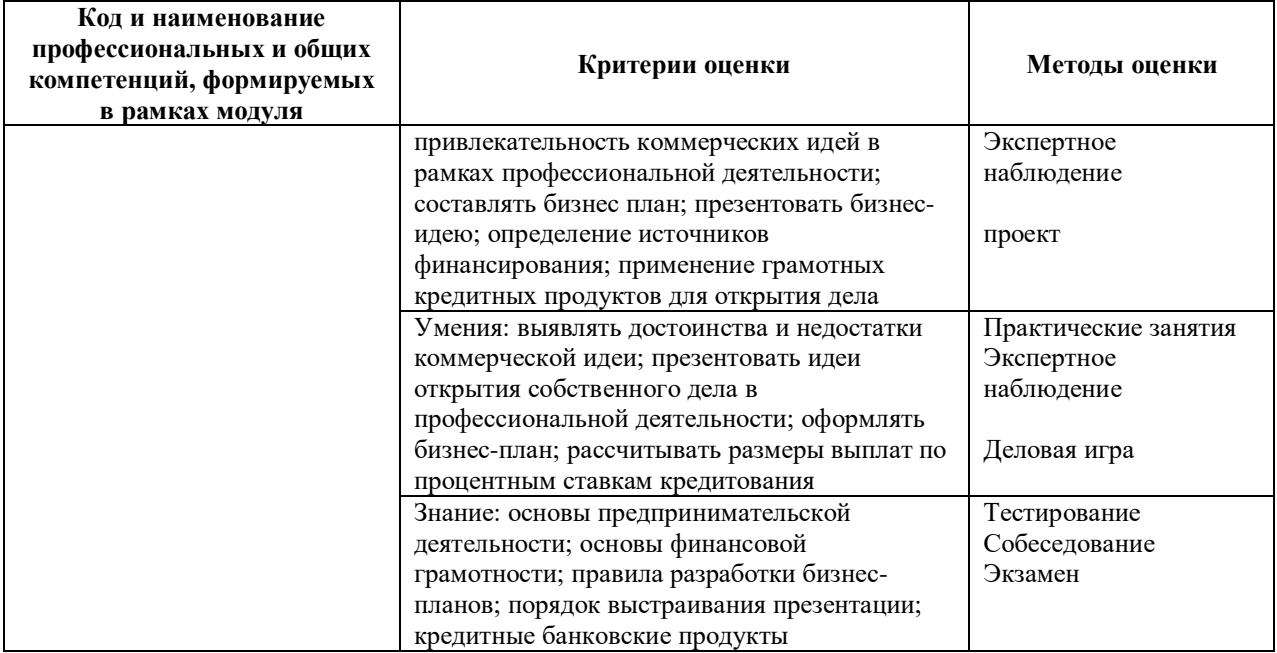

Оценка сформированных навыков, в том числе в виде ОК и ПК для цифровой экономики

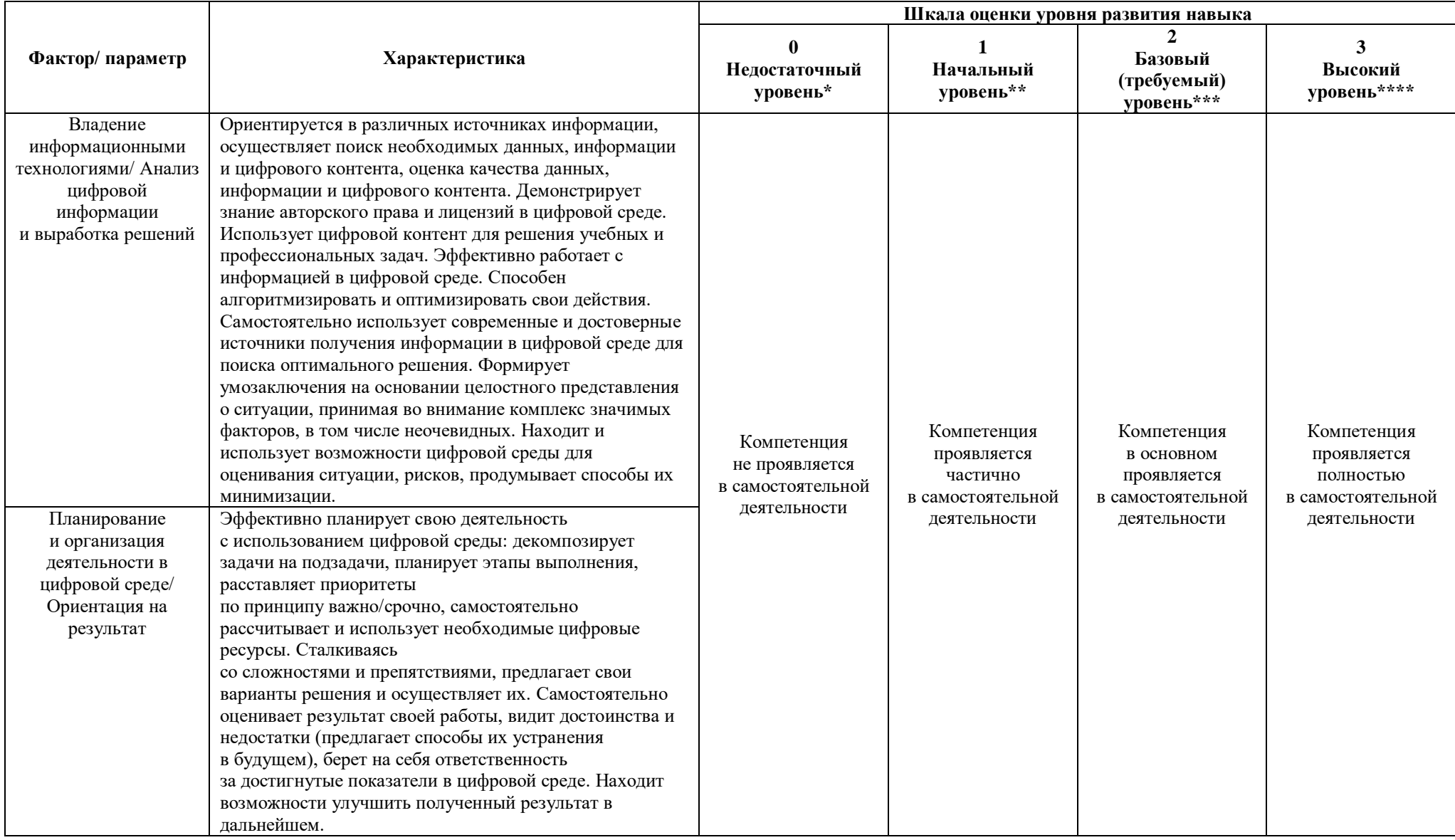

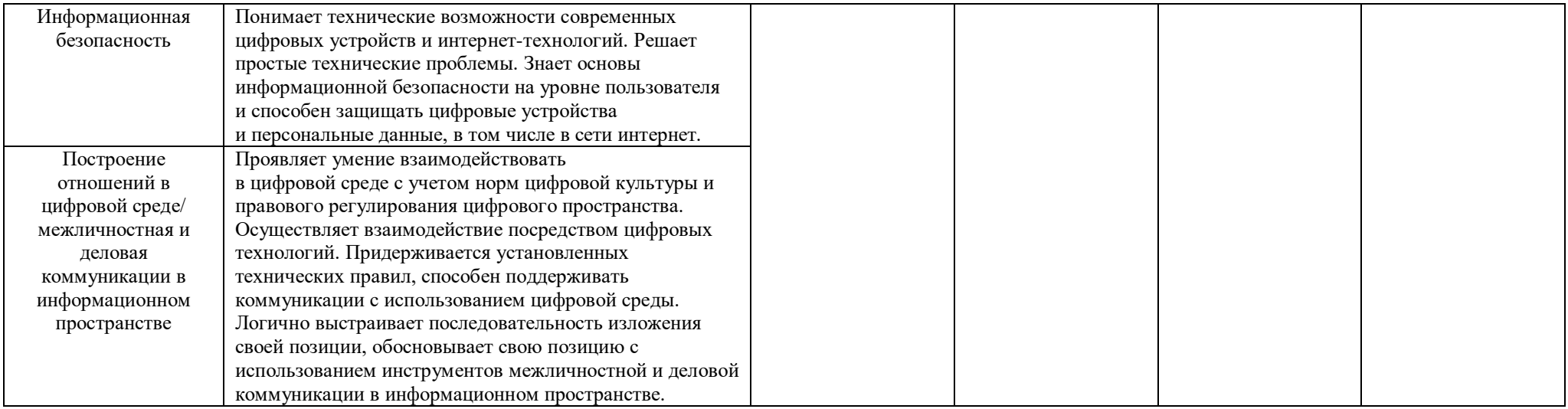

\* Выпускник не проявляет компетенцию либо демонстрирует деструктивное поведение в рамках компетенции. Уровень развития компетенции не позволяет выпускнику достигать результатов даже в хорошо знакомых рабочих ситуациях.

\*\* Выпускник демонстрирует в равной степени как позитивные, так и негативные индикаторы компетенции. Уровень развития компетенции позволяет выпускнику достигать результатов в простых, хорошо знакомых рабочих ситуациях. При усложнении задачи, столкновении с нестандартной ситуацией выпускник значительно снижает свою эффективность.

\*\*\* Выпускник демонстрирует большинство позитивных индикаторов компетенции. Уровень развития компетенции позволяет выпускнику достигать результатов во всех базовых рабочих ситуациях.

\*\*\*\* Выпускник демонстрирует позитивные индикаторы компетенции. Уровень развития компетенции позволяет выпускнику достигать высоких результатов во всех рабочих ситуациях, в том числе в сложных, нестандартных ситуациях